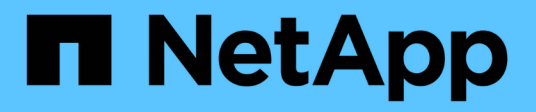

# **API REST di ONTAP**

ONTAP Automation

NetApp April 21, 2024

This PDF was generated from https://docs.netapp.com/it-it/ontapautomation/rest/rest\_web\_services\_foundation.html on April 21, 2024. Always check docs.netapp.com for the latest.

# **Sommario**

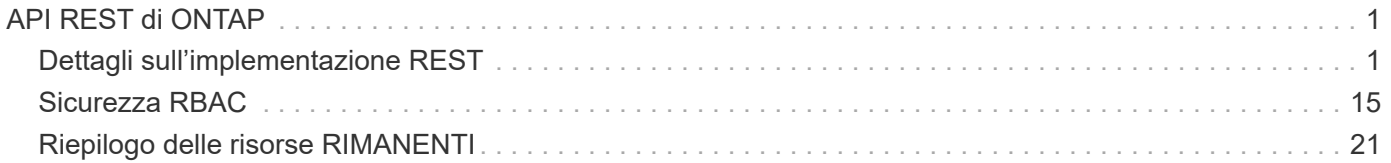

# <span id="page-2-0"></span>**API REST di ONTAP**

# <span id="page-2-1"></span>**Dettagli sull'implementazione REST**

# **Base REST per i web Services**

Representational state Transfer (REST) è uno stile per la creazione di applicazioni web distribuite. Quando viene applicato alla progettazione di un'API di servizi Web, stabilisce un insieme di tecnologie per esporre le risorse basate su server e gestirne gli stati. Utilizza protocolli e standard mainstream per fornire una base flessibile per l'amministrazione dei cluster ONTAP.

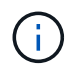

Mentre REST stabilisce un insieme comune di tecnologie e Best practice, i dettagli di ciascuna API possono variare in base alle scelte effettuate durante lo sviluppo. Prima di utilizzarla con una distribuzione live, è necessario conoscere le caratteristiche di progettazione dell'API REST di ONTAP.

## **Risorse e rappresentazione dello stato**

Le risorse sono i componenti di base di un sistema basato su web. Quando si crea un'applicazione di servizi Web REST, le attività di progettazione iniziali includono:

• Identificazione delle risorse di sistema o basate su server

Ogni sistema utilizza e gestisce le risorse. Una risorsa può essere un file, una transazione di business, un processo o un'entità amministrativa. Una delle prime attività nella progettazione di un'applicazione basata sui servizi web REST è quella di identificare le risorse.

• Definizione degli stati delle risorse e delle operazioni di stato associate

Le risorse si trovano sempre in un numero limitato di stati. Gli stati, così come le operazioni associate utilizzate per influenzare i cambiamenti di stato, devono essere chiaramente definiti.

## **Endpoint URI**

Ogni risorsa REST deve essere definita e resa disponibile utilizzando uno schema di indirizzamento ben definito. Gli endpoint in cui sono situate e identificate le risorse utilizzano un URI (Uniform Resource Identifier). L'URI fornisce un framework generale per la creazione di un nome univoco per ogni risorsa nella rete. L'URL (Uniform Resource Locator) è un tipo di URI utilizzato con i servizi Web per identificare e accedere alle risorse. Le risorse sono in genere esposte in una struttura gerarchica simile a una directory di file.

## **Messaggi HTTP**

HTTP (Hypertext Transfer Protocol) è il protocollo utilizzato dal client e dal server dei servizi Web per scambiare messaggi di richiesta e risposta relativi alle risorse. Durante la progettazione di un'applicazione di servizi Web, i metodi HTTP vengono mappati alle risorse e alle azioni di gestione dello stato corrispondenti. HTTP è stateless. Pertanto, per associare un insieme di richieste e risposte correlate come parte di una transazione, è necessario includere informazioni aggiuntive nelle intestazioni HTTP portate con i flussi di dati di richiesta e risposta.

## **Formattazione JSON**

Sebbene le informazioni possano essere strutturate e trasferite tra un client e un server di servizi Web in diversi modi, l'opzione più diffusa è JavaScript Object Notation (JSON). JSON è uno standard di settore per la rappresentazione di semplici strutture di dati in testo normale e viene utilizzato per trasferire informazioni di stato che descrivono le risorse. L'API REST di ONTAP utilizza JSON per formattare i dati trasportati nel corpo di ogni richiesta e risposta HTTP.

## **Tipica transazione di API REST**

Ogni transazione API è costituita da una richiesta HTTP e dalla risposta associata. Questa illustrazione mostra come recuperare la versione del software ONTAP utilizzato dal cluster.

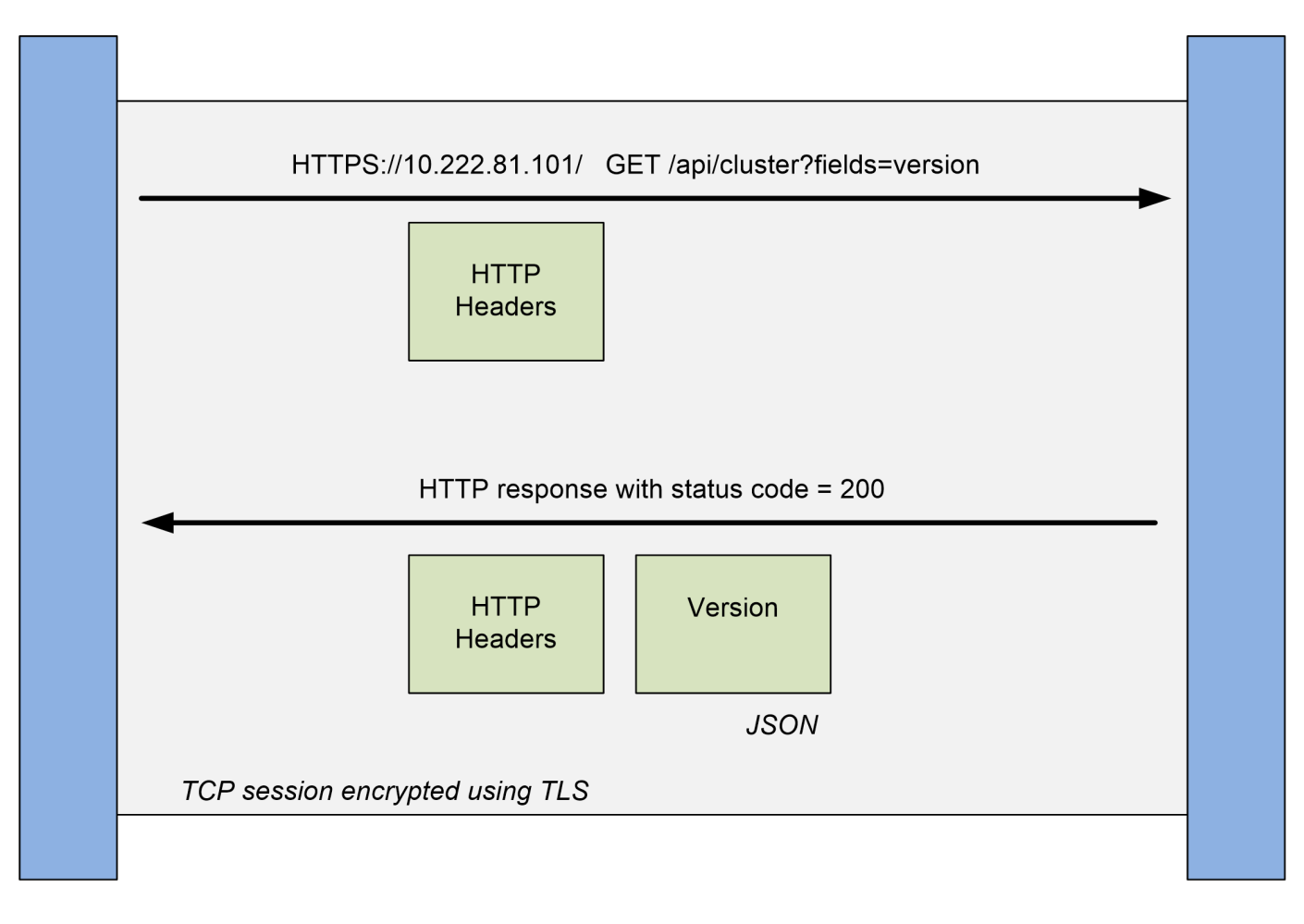

**ONTAP** 

# **Client**

## **Richiesta HTTP**

La richiesta inviata dal client al server è costituita dai seguenti elementi:

- OTTIENI verbo
- Percorso URL del cluster
- Parametro query (campi)
- Intestazioni delle richieste, inclusa l'autorizzazione

## **Risposta HTTP**

La risposta inviata dal server al client è costituita dai seguenti elementi:

- Codice di stato 200
- Intestazioni delle risposte
- Corpo di risposta contenente la versione del software del cluster

# **Caratteristiche operative di base**

Mentre REST stabilisce un insieme comune di tecnologie e Best practice, i dettagli di ciascuna API possono variare in base alle scelte di progettazione.

## **Transazione API di richiesta e risposta**

Ogni chiamata API REST viene eseguita come richiesta HTTP al sistema ONTAP che genera una risposta associata al client. Questa coppia di richieste/risposte è considerata una transazione API. Prima di utilizzare l'API, è necessario conoscere le variabili di input disponibili per controllare una richiesta e il contenuto dell'output della risposta.

## **Supporto per le operazioni CRUD**

Si accede a ciascuna delle risorse disponibili tramite l'API REST ONTAP in base al modello CRUD:

- Creare
- Leggi
- Aggiornare
- Eliminare

Per alcune delle risorse, è supportato solo un sottoinsieme delle operazioni. Per ulteriori informazioni su ciascuna risorsa, consultare la pagina della documentazione relativa alle API ONTAP nel cluster ONTAP.

## **Identificatori di oggetti**

A ogni istanza o oggetto di risorsa viene assegnato un identificatore univoco al momento della creazione. Nella maggior parte dei casi, l'identificatore è un UUID a 128 bit. Questi identificatori sono univoci a livello globale all'interno di un cluster ONTAP specifico. Dopo aver eseguito una chiamata API che crea una nuova istanza di oggetto, viene restituito al chiamante un URL con il valore id associato nell'intestazione di posizione della risposta HTTP. È possibile estrarre l'identificatore e utilizzarlo nelle chiamate successive quando si fa riferimento all'istanza della risorsa.

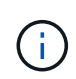

Il contenuto e la struttura interna degli identificatori di oggetti possono cambiare in qualsiasi momento. È necessario utilizzare gli identificatori delle chiamate API applicabili solo se necessario quando si fa riferimento agli oggetti associati.

## **Istanze e raccolte di oggetti**

A seconda del percorso di risorsa e del metodo HTTP, una chiamata API può essere applicata a un'istanza di oggetto specifica o a un insieme di oggetti.

## **Operazioni sincrone e asincrone**

Esistono due modi in cui ONTAP esegue una richiesta HTTP ricevuta da un client.

#### **Elaborazione sincrona**

ONTAP esegue immediatamente la richiesta e risponde con un codice di stato HTTP 200 o 201 se l'operazione ha esito positivo.

Ogni richiesta che utilizza i metodi GET, HEAD e OPTIONS viene sempre eseguita in maniera sincrona. Inoltre, le richieste che utilizzano POST, PATCH e DELETE sono progettate per essere eseguite in modo sincrono se si prevede che vengano completate in meno di due secondi.

#### **Elaborazione asincrona**

Se una richiesta asincrona è valida, ONTAP crea un'attività in background per elaborare la richiesta e un oggetto di lavoro per ancorare l'attività. Lo stato 202 HTTP viene restituito al chiamante insieme all'oggetto lavoro. Per determinare l'esito positivo o negativo finale, è necessario recuperare lo stato del lavoro.

Le richieste che utilizzano i metodi POST, PATCH ed ELIMINAZIONE sono progettate per essere eseguite in modo asincrono se si prevede che il completamento delle richieste richiederà più di due secondi.

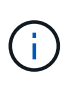

Il return timeout Il parametro query è disponibile con le chiamate API asincrone e può convertire una chiamata asincrona in modo sincrono. Fare riferimento a. ["Elaborazione](#page-12-0) [asincrona utilizzando l'oggetto Job"](#page-12-0) per ulteriori informazioni.

#### **Sicurezza**

La sicurezza fornita con L'API REST si basa principalmente sulle funzionalità di sicurezza esistenti disponibili con ONTAP. L'API utilizza la seguente protezione:

#### **Transport Layer Security**

Tutto il traffico inviato sulla rete tra il client e la LIF ONTAP viene in genere crittografato con TLS, in base alle impostazioni di configurazione della ONTAP.

#### **Autenticazione del client**

Le stesse opzioni di autenticazione disponibili con Gestore di sistema di ONTAP e SDK per la gestione della rete possono essere utilizzate anche con l'API REST di ONTAP.

#### **Autenticazione HTTP**

A livello HTTP, ad esempio quando si accede direttamente all'API REST ONTAP, sono disponibili due opzioni di autenticazione, come descritto di seguito. In ogni caso, è necessario creare un'intestazione di autorizzazione HTTP e includerla con ogni richiesta.

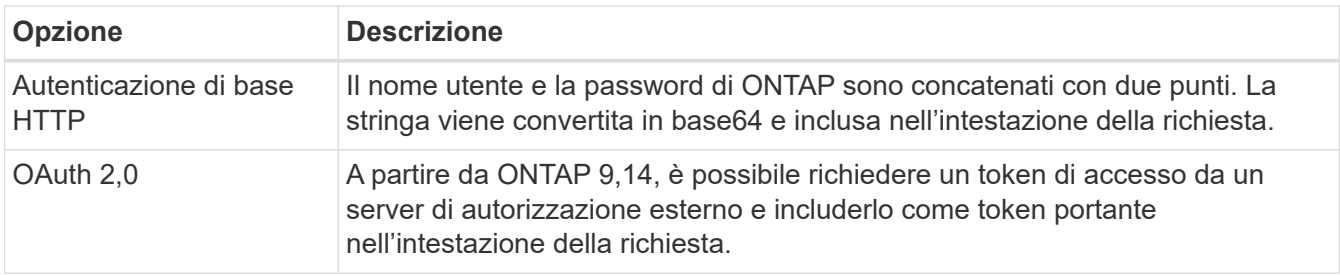

Per ulteriori informazioni su OAuth 2,0 e su come viene implementato in ONTAP, vedere ["Panoramica](https://docs.netapp.com/us-en/ontap/authentication/overview-oauth2.html) [dell'implementazione di ONTAP OAuth 2,0"](https://docs.netapp.com/us-en/ontap/authentication/overview-oauth2.html). Vedere anche ["Preparati a utilizzare i flussi di lavoro"](https://docs.netapp.com/it-it/ontap-automation/workflows/prepare_workflows.html) qui sotto a questo luogo.

## **Autorizzazione ONTAP**

ONTAP implementa un modello di autorizzazione basato sui ruoli. L'account utilizzato per accedere alla pagina di documentazione API O API REST di ONTAP deve disporre dell'autorità appropriata.

# **Variabili di input che controllano una richiesta API**

È possibile controllare la modalità di elaborazione di una chiamata API attraverso parametri e variabili impostati nella richiesta HTTP.

## **Metodi HTTP**

I metodi HTTP supportati dall'API REST di ONTAP sono illustrati nella seguente tabella.

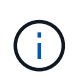

Non tutti i metodi HTTP sono disponibili in ogni endpoint REST. Inoltre, È possibile utilizzare PATCH e DELETE in una raccolta. Per ulteriori informazioni, consulta la sezione *riferimenti a oggetti e accesso*.

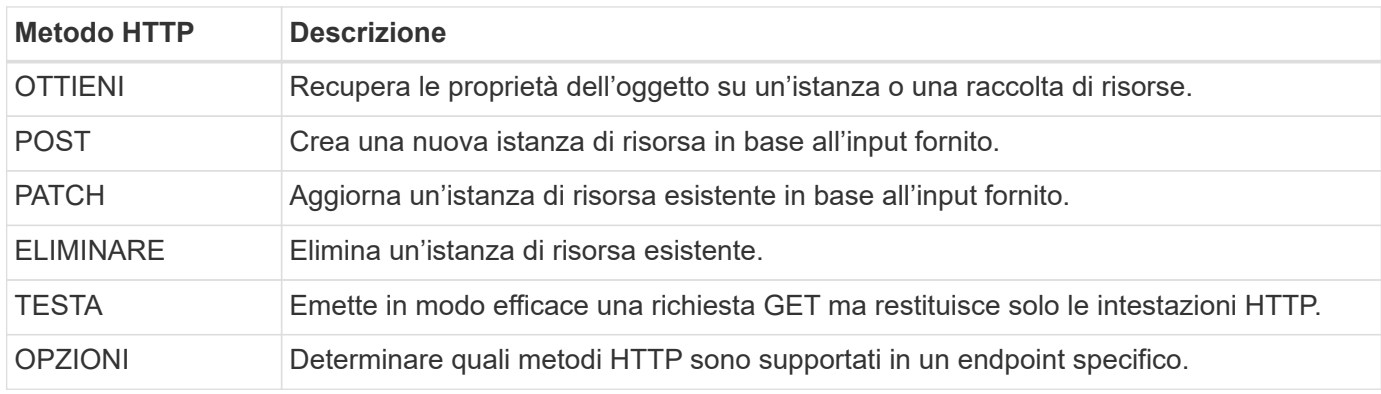

## **Variabili di percorso**

Il percorso dell'endpoint utilizzato con ogni chiamata API REST può includere vari identificatori. Ciascun ID corrisponde a una specifica istanza di risorsa. Alcuni esempi comprendono ID del cluster e ID SVM.

## **Intestazioni delle richieste**

È necessario includere diverse intestazioni nella richiesta HTTP.

## **Tipo di contenuto**

Se il corpo della richiesta include JSON, questa intestazione deve essere impostata su application/json.

## **Accettare**

Questa intestazione deve essere impostata su application/hal+json. Se invece è impostato su application/json Nessuno dei collegamenti HAL verrà restituito, ad eccezione di un collegamento necessario per recuperare il successivo batch di record. Se l'intestazione è diversa da questi due valori, il valore predefinito di content-type l'intestazione nella risposta sarà application/hal+json.

## **Autorizzazione**

L'autenticazione di base deve essere impostata con il nome utente e la password codificati come stringa base64. Ad esempio:

# **Corpo della richiesta**

Il contenuto del corpo della richiesta varia in base alla chiamata specifica. Il corpo della richiesta HTTP è costituito da uno dei seguenti elementi:

- Oggetto JSON con variabili di input
- Oggetto JSON vuoto

# **Filtraggio degli oggetti**

Quando si esegue una chiamata API con il metodo GET, è possibile limitare o filtrare gli oggetti restituiti in base a qualsiasi attributo utilizzando un parametro di query.

## **Analisi e interpretazione dei parametri di query**

Una serie di uno o più parametri può essere aggiunta alla stringa URL che inizia dopo ? carattere. Se viene fornito più di un parametro, i parametri di query vengono suddivisi in base a. & carattere. Ciascun tasto e valore nel parametro vengono suddivisi in = carattere.

Ad esempio, è possibile specificare un valore esatto da corrispondere utilizzando il segno di uguale:

<field>=<value>

Per una query più complessa, l'operatore aggiuntivo viene posizionato dopo il segno di uguale. Ad esempio, per selezionare l'insieme di oggetti in base a un campo specifico maggiore o uguale a un valore, la query sarà:

<field>=>=<value>

## **Filtraggio degli operatori**

Oltre agli esempi forniti in precedenza, sono disponibili operatori aggiuntivi per restituire oggetti su un intervallo di valori. Nella tabella seguente è riportato un riepilogo degli operatori di filtraggio supportati dall'API REST ONTAP.

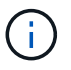

Tutti i campi non impostati sono generalmente esclusi dalle query corrispondenti.

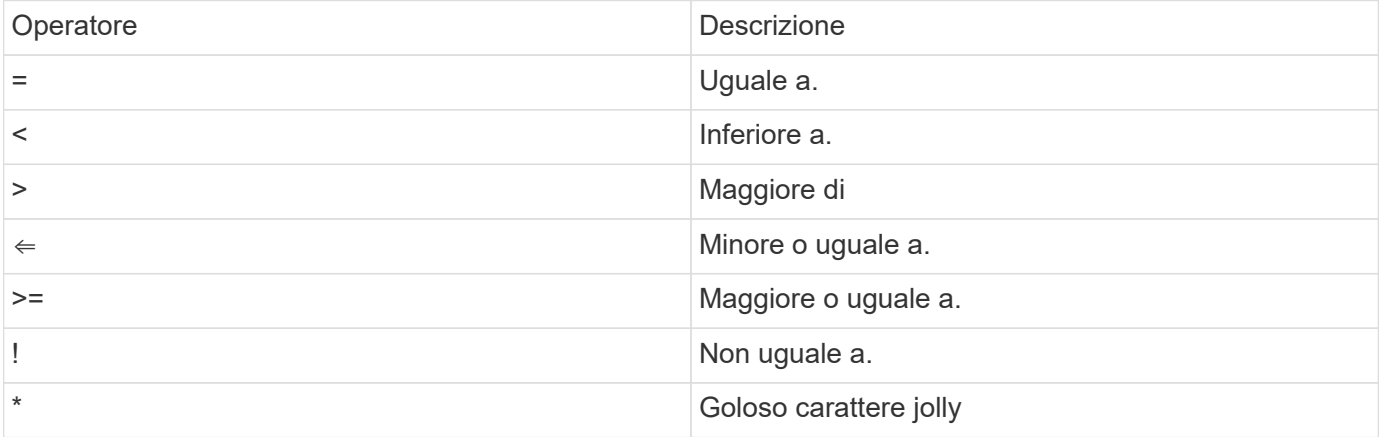

È inoltre possibile restituire un insieme di oggetti in base all'impostazione o meno di un campo specifico mediante l' null parola chiave o relativa negazione ! null come parte della query.

#### **Esempi di flusso di lavoro**

Di seguito sono riportati alcuni esempi dei flussi di lavoro delle API REST in questo sito.

• ["Elencare i dischi"](https://docs.netapp.com/it-it/ontap-automation/workflows/wf_stor_list_disks.html)

Filtro basato su state variabile per selezionare i dischi di riserva.

#### **Richiesta di campi oggetto specifici**

Per impostazione predefinita, l'emissione di una chiamata API con GET restituisce solo gli attributi che identificano in modo univoco lo o gli oggetti, insieme a un collegamento automatico HAL. Questo insieme minimo di campi funge da chiave per ciascun oggetto e varia in base al tipo di oggetto. È possibile selezionare altre proprietà dell'oggetto utilizzando fields eseguire la query del parametro nei seguenti modi:

• Campi comuni o standard

Specificare fields=\*` per recuperare i campi oggetto più comunemente utilizzati. Questi campi vengono generalmente mantenuti nella memoria del server locale o richiedono un'elaborazione ridotta per l'accesso. Si tratta delle stesse proprietà restituite per un oggetto dopo l'utilizzo DI GET con una chiave UUID (URL PATH Key).

• Tutti i campi

Specificare fields=\*\* per recuperare tutti i campi oggetto, inclusi quelli che richiedono un'ulteriore elaborazione del server per l'accesso.

• Selezione di campi personalizzati

Utilizzare fields=<field name> per specificare il campo esatto desiderato. Quando si richiedono più campi, i valori devono essere separati utilizzando virgole senza spazi.

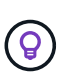

Come Best practice, devi sempre identificare i campi specifici che desideri. Recuperare solo il set di campi comuni o tutti i campi quando necessario. Quali campi sono classificati come comuni e restituiti utilizzando fields=\*, È determinato da NetApp in base all'analisi interna delle performance. La classificazione di un campo potrebbe cambiare nelle release future.

#### **Ordinamento degli oggetti nel set di output**

I record di una raccolta di risorse vengono restituiti nell'ordine predefinito definito dall'oggetto. È possibile modificare l'ordine utilizzando order\_by parametro di query con il nome del campo e la direzione di ordinamento come segue:

order\_by=<field name> asc|desc

Ad esempio, è possibile ordinare il campo tipo in ordine decrescente seguito da id in ordine crescente:

order by=type desc, id asc

Tenere presente quanto segue:

• Se si specifica un campo di ordinamento ma non si fornisce una direzione, i valori vengono ordinati in ordine crescente.

• Quando si includono più parametri, è necessario separare i campi con una virgola.

#### **Impaginazione durante il recupero di oggetti in una raccolta**

Quando si esegue una chiamata API utilizzando GET per accedere a un insieme di oggetti dello stesso tipo, ONTAP tenta di restituire il maggior numero possibile di oggetti in base a due vincoli. È possibile controllare ciascuno di questi vincoli utilizzando parametri di query aggiuntivi sulla richiesta. Il primo vincolo raggiunto per una richiesta GET specifica termina la richiesta e limita quindi il numero di record restituiti.

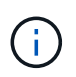

Se una richiesta termina prima di scorrere tutti gli oggetti, la risposta contiene il collegamento necessario per recuperare il batch successivo di record.

#### **Limitazione del numero di oggetti**

Per impostazione predefinita, ONTAP restituisce un massimo di 10,000 oggetti per una richiesta GET. È possibile modificare questo limite utilizzando max\_records parametro di query. Ad esempio:

max\_records=20

Il numero di oggetti effettivamente restituiti può essere inferiore al massimo effettivo, in base al relativo vincolo temporale e al numero totale di oggetti nel sistema.

#### **Limitare il tempo impiegato per recuperare gli oggetti**

Per impostazione predefinita, ONTAP restituisce il maggior numero di oggetti possibile entro il tempo consentito per la richiesta GET. Il timeout predefinito è 15 secondi. È possibile modificare questo limite utilizzando return\_timeout parametro di query. Ad esempio:

return\_timeout=5

Il numero di oggetti effettivamente restituiti può essere inferiore al massimo effettivo, in base al vincolo relativo al numero di oggetti e al numero totale di oggetti nel sistema.

#### **Restringimento del set di risultati**

Se necessario, è possibile combinare questi due parametri con altri parametri di query per restringere il set di risultati. Ad esempio, quanto segue restituisce fino a 10 eventi ems generati dopo il tempo specificato:

time=> 2018-04-04T15:41:29.140265Z&max\_records=10

È possibile inviare più richieste per scorrere gli oggetti. Ogni successiva chiamata API deve utilizzare un nuovo valore temporale basato sull'ultimo evento dell'ultimo set di risultati.

#### **Proprietà delle dimensioni**

I valori di input utilizzati con alcune chiamate API e alcuni parametri di query sono numerici. Invece di fornire un numero intero in byte, è possibile utilizzare un suffisso come mostrato nella tabella seguente.

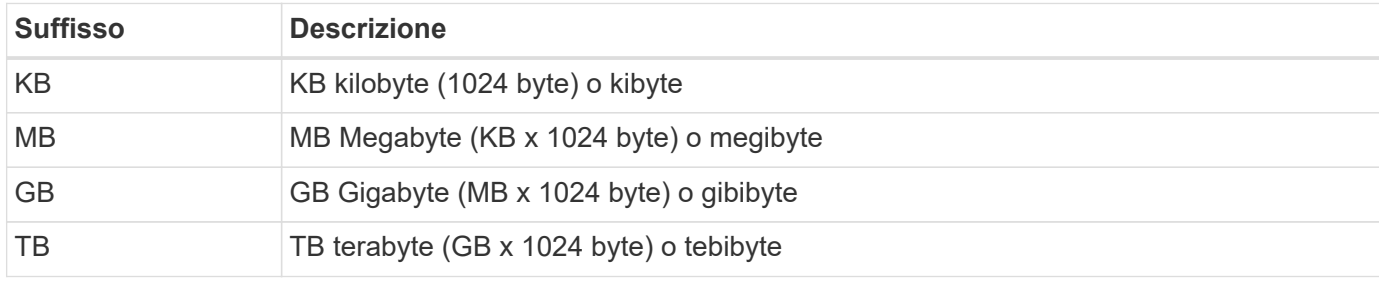

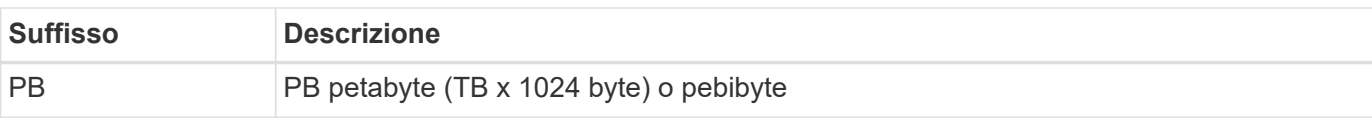

#### **Informazioni correlate**

• ["Riferimenti e accesso agli oggetti"](#page-13-0)

# **Interpretazione di una risposta API**

Ogni richiesta API genera una risposta al client. È necessario esaminare la risposta per determinare se è stata eseguita correttamente e recuperare dati aggiuntivi in base alle necessità.

## **Codice di stato HTTP**

I codici di stato HTTP utilizzati dall'API REST ONTAP sono descritti di seguito.

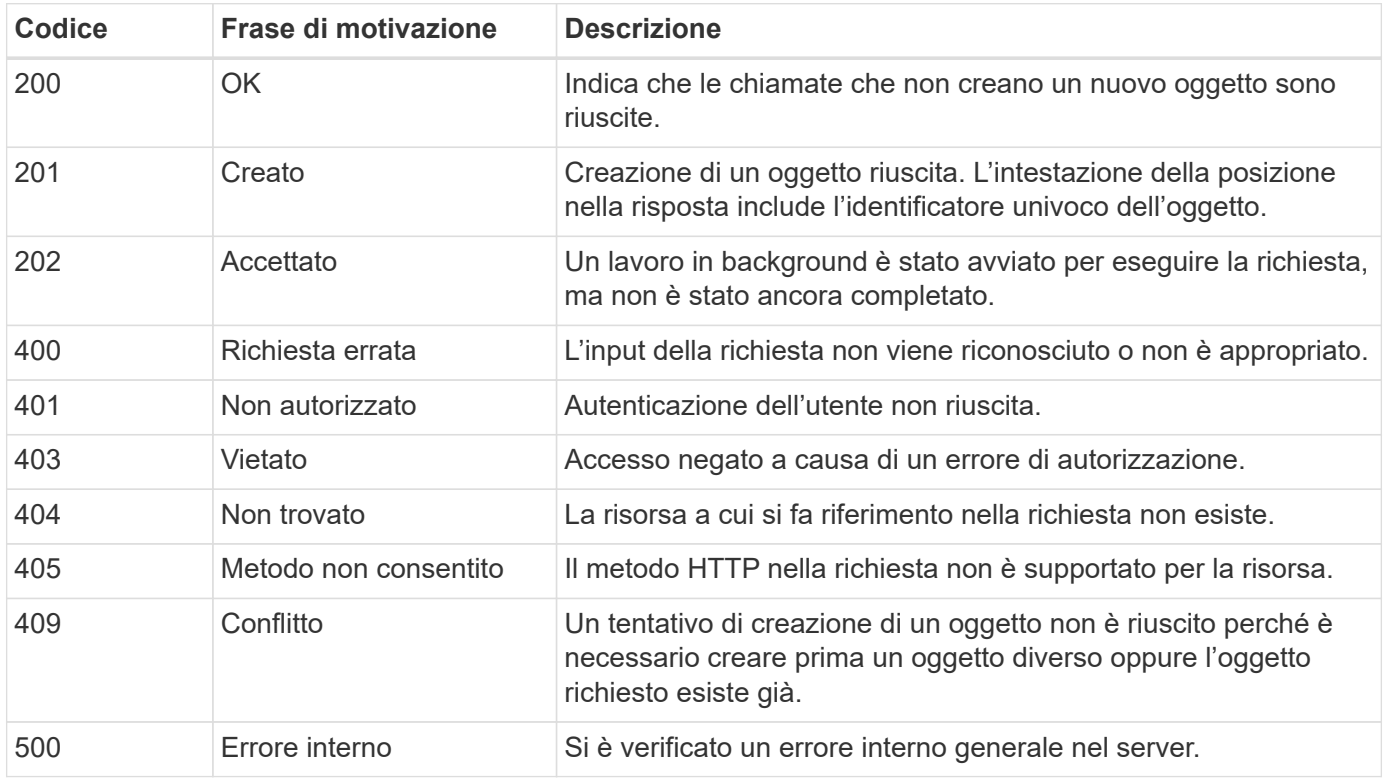

#### **Intestazioni delle risposte**

Nella risposta HTTP generata da ONTAP sono incluse diverse intestazioni.

#### **Posizione**

Quando viene creato un oggetto, l'intestazione di posizione include l'URL completo del nuovo oggetto, incluso l'identificatore univoco assegnato all'oggetto.

## **Tipo di contenuto**

Questo normalmente sarà application/hal+json.

## **Corpo di risposta**

Il contenuto del corpo di risposta risultante da una richiesta API varia in base all'oggetto, al tipo di elaborazione e al successo o all'errore della richiesta. Il rendering della risposta viene sempre eseguito in JSON.

• Oggetto singolo

È possibile restituire un singolo oggetto con un set di campi in base alla richiesta. AD esempio, È possibile utilizzare GET per recuperare le proprietà selezionate di un cluster utilizzando l'identificatore univoco.

• Oggetti multipli

È possibile restituire più oggetti di una raccolta di risorse. In tutti i casi, viene utilizzato un formato coerente, con num\_records indica il numero di record e record che contengono una matrice delle istanze dell'oggetto. Ad esempio, è possibile recuperare i nodi definiti in un cluster specifico.

• Oggetto lavoro

Se una chiamata API viene elaborata in modo asincrono, viene restituito un oggetto Job che ancora l'attività in background. Ad esempio, la richiesta DI PATCH utilizzata per aggiornare la configurazione del cluster viene elaborata in modo asincrono e restituisce un oggetto Job.

• Oggetto di errore

Se si verifica un errore, viene sempre restituito un oggetto Error. Ad esempio, si riceve un errore quando si tenta di modificare un campo non definito per un cluster.

• Oggetto JSON vuoto

In alcuni casi, non viene restituito alcun dato e il corpo della risposta include un oggetto JSON vuoto.

#### **Collegamento HAL**

L'API REST di ONTAP utilizza HAL come meccanismo per supportare Hypermedia come motore di stato dell'applicazione (HATEOAS). Quando viene restituito un oggetto o un attributo che identifica una risorsa specifica, viene incluso anche un collegamento con codifica HAL che consente di individuare e determinare facilmente ulteriori dettagli sulla risorsa.

#### **Errori**

Se si verifica un errore, viene restituito un oggetto di errore nel corpo della risposta.

#### **Formato**

Un oggetto di errore ha il seguente formato:

```
"error": {
"message": "<string>",
"code": <integer>[,
"target": "<string>"]
}
```
È possibile utilizzare il valore del codice per determinare il tipo o la categoria di errore generale e il

messaggio per determinare l'errore specifico. Se disponibile, il campo di destinazione include l'input utente specifico associato all'errore.

## **Codici di errore comuni**

I codici di errore più comuni sono descritti nella seguente tabella. Le chiamate API specifiche possono includere codici di errore aggiuntivi.

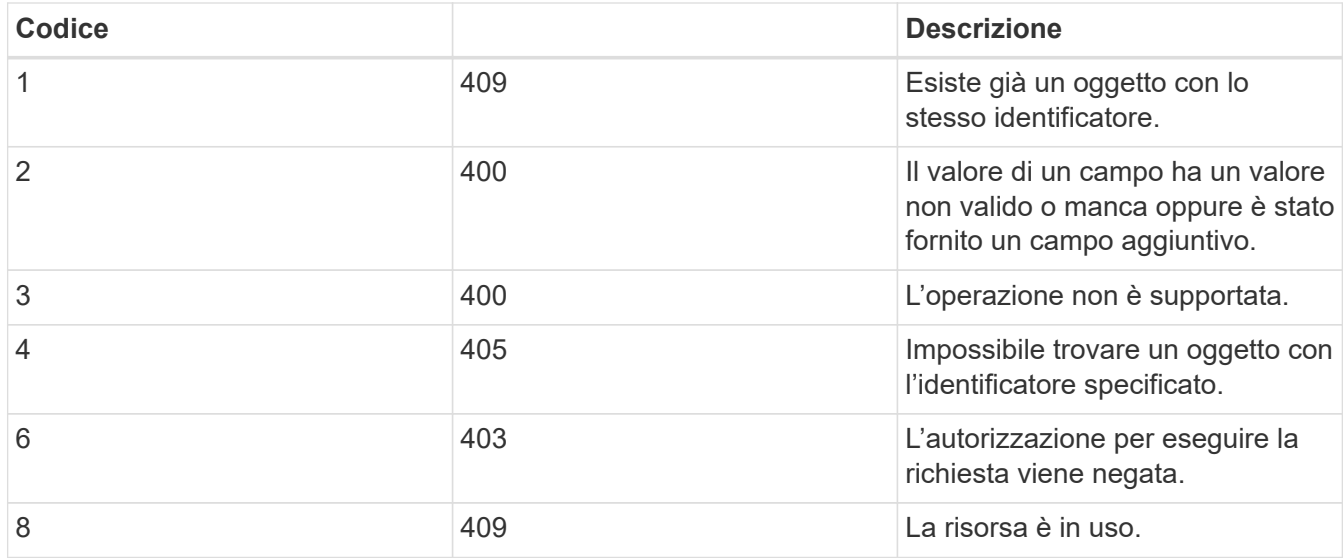

# <span id="page-12-0"></span>**Elaborazione asincrona utilizzando l'oggetto Job**

Dopo aver inviato una richiesta API progettata per essere eseguita in modo asincrono, un oggetto di lavoro viene sempre creato e restituito al chiamante. Il lavoro descrive e ancora un'attività in background che elabora la richiesta. A seconda del codice di stato HTTP, è necessario recuperare lo stato del lavoro per determinare se la richiesta ha avuto esito positivo.

Fare riferimento a. ["Riferimento API"](https://docs.netapp.com/it-it/ontap-automation/reference/api_reference.html) Per determinare quali chiamate API sono progettate per essere eseguite in modo asincrono.

## **Controllo della modalità di elaborazione di una richiesta**

È possibile utilizzare return timeout Parametro query per controllare il modo in cui viene elaborata una chiamata API asincrona. L'utilizzo di questo parametro può avere due risultati.

## **Il timer scade prima del completamento della richiesta**

Per le richieste valide, ONTAP restituisce un codice di stato HTTP 202 insieme all'oggetto lavoro. È necessario recuperare lo stato del lavoro per determinare se la richiesta è stata completata correttamente.

## **La richiesta viene completata prima della scadenza del timer**

Se la richiesta è valida e viene completata correttamente prima della scadenza del tempo, ONTAP restituisce un codice di stato HTTP 200 insieme all'oggetto lavoro. Poiché la richiesta viene completata in modo sincrono, come indicato dal file 200, non è necessario recuperare lo stato del lavoro.

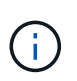

Il valore predefinito per return timeout il parametro è pari a zero secondi. Pertanto, se non si include il parametro, il codice di stato HTTP 202 viene sempre restituito per una richiesta valida.

## **Esecuzione di query sull'oggetto Job associato a una richiesta API**

L'oggetto Job restituito nella risposta HTTP contiene diverse proprietà. È possibile eseguire una query sulla proprietà state in una successiva chiamata API per determinare se la richiesta è stata completata correttamente. Un oggetto Job si trova sempre in uno dei seguenti stati:

#### **stati non terminali**

- In coda
- In esecuzione
- In pausa

#### **stati del terminale**

- Successo
- Guasto

#### **Procedura generale per l'emissione di una richiesta asincrona**

È possibile utilizzare la seguente procedura di alto livello per completare una chiamata API asincrona. Questo esempio presuppone return timeout il parametro non viene utilizzato o il tempo scade prima del completamento del processo in background.

- 1. Eseguire una chiamata API progettata per essere eseguita in modo asincrono.
- 2. Ricevere una risposta HTTP 202 che indichi l'accettazione di una richiesta valida.
- 3. Estrarre l'identificatore per l'oggetto Job dal corpo della risposta.
- 4. All'interno di un ciclo temporizzato, eseguire le seguenti operazioni in ogni ciclo:
	- a. Ottenere lo stato corrente del lavoro.
	- b. Se il lavoro è in uno stato non terminale, eseguire nuovamente il loop.
- 5. Interrompere quando il lavoro raggiunge uno stato terminale (successo, errore).

#### **Informazioni correlate**

- ["Aggiornare il contatto del cluster"](https://docs.netapp.com/it-it/ontap-automation/workflows/wf_cls_update_contact.html)
- ["Recupera istanza lavoro"](https://docs.netapp.com/it-it/ontap-automation/workflows/wf_jobs_get_job.html)

# <span id="page-13-0"></span>**Riferimenti e accesso agli oggetti**

È possibile fare riferimento alle istanze di risorse o agli oggetti esposti tramite l'API REST di ONTAP e accedervi in diversi modi.

## **Percorsi di accesso a oggetti**

Ad un livello elevato, esistono due tipi di percorso quando si accede a un oggetto:

• Primario

L'oggetto è la destinazione principale o diretta della chiamata API.

• Straniero

L'oggetto non è il riferimento principale della chiamata API, ma è collegato all'oggetto primario. Si tratta

quindi di un oggetto esterno o downstream a cui viene fatto riferimento attraverso un campo nell'oggetto primario.

## **Accesso a un oggetto utilizzando l'UUID**

A ogni oggetto viene assegnato un identificatore univoco al momento della creazione, che nella maggior parte dei casi è un UUID a 128 bit. I valori UUID assegnati sono immutabili e vengono utilizzati internamente in ONTAP per accedere e gestire le risorse. Per questo motivo, l'UUID fornisce in genere il modo più rapido e stabile per accedere agli oggetti.

Per molti tipi di risorse, è possibile fornire un valore UUID come parte della chiave di percorso nell'URL per accedere a un oggetto specifico. Ad esempio, è possibile utilizzare quanto segue per accedere a un'istanza di nodo: `/cluster/nodes/{uuid}

## **Accesso a un oggetto mediante una proprietà Object**

Oltre a un UUID, è anche possibile accedere a un oggetto utilizzando una proprietà Object. Nella maggior parte dei casi, è conveniente utilizzare la proprietà name. Ad esempio, è possibile utilizzare il seguente parametro di query nella stringa URL per accedere a un'istanza del nodo con il relativo nome: /cluster/nodes?name=node\_one. Oltre a un parametro di query, è possibile accedere a un oggetto esterno tramite una proprietà nell'oggetto primario.

Sebbene sia possibile utilizzare il nome o un'altra proprietà per accedere a un oggetto invece dell'UUID, esistono diversi svantaggi:

• Il campo del nome non è immutabile e può essere modificato. Se il nome di un oggetto viene modificato prima di accedere a un oggetto, viene restituito l'oggetto errato o viene visualizzato un errore di accesso all'oggetto.

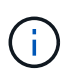

Questo problema può verificarsi con un METODO POST o PATCH su un oggetto esterno o con un metodo GET su un oggetto primario.

• ONTAP deve convertire il campo del nome nell'UUID corrispondente. Si tratta di un tipo di accesso indiretto che può diventare un problema di performance.

In particolare, è possibile un peggioramento delle performance quando si verifica una o più delle seguenti condizioni:

- VIENE utilizzato IL metodo GET
- È possibile accedere a un'ampia raccolta di oggetti
- Viene utilizzata una query complessa o elaborata

## **Confronto tra cluster e contesto SVM**

Esistono diversi endpoint REST che supportano sia un cluster che SVM. Quando si utilizza uno di questi endpoint, è possibile indicare il contesto della chiamata API tramite scope=[svm|cluster] valore. Esempi di endpoint che supportano un contesto doppio includono interfacce IP e ruoli di sicurezza.

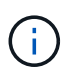

Il valore dell'ambito ha una base di valori predefinita sulle proprietà fornite per ogni chiamata API.

## **Utilizzo DI PATCH ed ELIMINAZIONE su un insieme di oggetti**

Ogni endpoint REST che supporta PATCH o ELIMINI su un'istanza di risorsa supporta anche lo stesso metodo su un insieme di oggetti. L'unico requisito è che almeno un campo debba essere fornito attraverso un parametro di query nella stringa URL. Quando si rilascia UNA PATCH o SI ELIMINA una raccolta, ciò equivale a eseguire le seguenti operazioni internamente:

- GET basato su query per recuperare l'insieme
- Sequenza seriale di CHIAMATE PATCH o DI ELIMINAZIONE su ciascun oggetto della raccolta

Il timeout per l'operazione può essere impostato da return\_timeout con un valore predefinito di 15 secondi. Se non viene completato prima del timeout, la risposta include un collegamento all'oggetto successivo. Per continuare l'operazione, è necessario eseguire nuovamente l'emissione dello stesso metodo HTTP utilizzando il collegamento successivo.

# **Metriche delle performance per le risorse di storage**

ONTAP raccoglie le metriche delle performance relative agli oggetti e ai protocolli di storage SVM selezionati e riporta queste informazioni attraverso l'API REST. È possibile utilizzare questi dati per monitorare le prestazioni di un sistema ONTAP.

Per un determinato oggetto o protocollo di storage, i dati relativi alle performance sono suddivisi in tre categorie:

- IOPS
- Latenza
- Throughput

All'interno di ciascuna categoria, sono disponibili uno o più dei seguenti tipi di dati:

- Lettura ®
- Scrittura (W)
- Altro (o)
- Totale (T)

La seguente tabella riassume i dati sulle performance disponibili attraverso l'API REST di ONTAP, inclusa la release al momento dell'aggiunta. Per ulteriori informazioni, consultare la pagina della documentazione online dell'API REST nel sistema ONTAP.

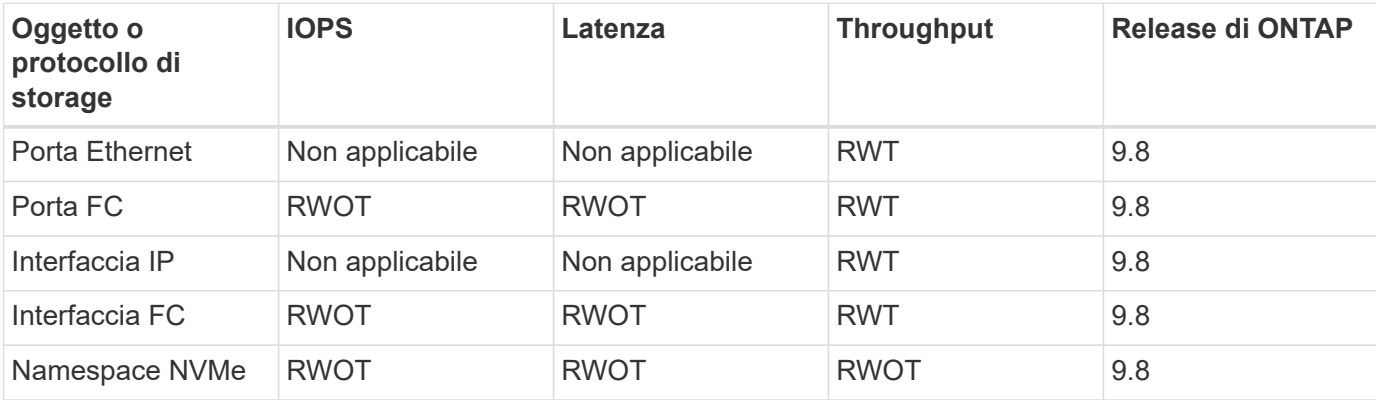

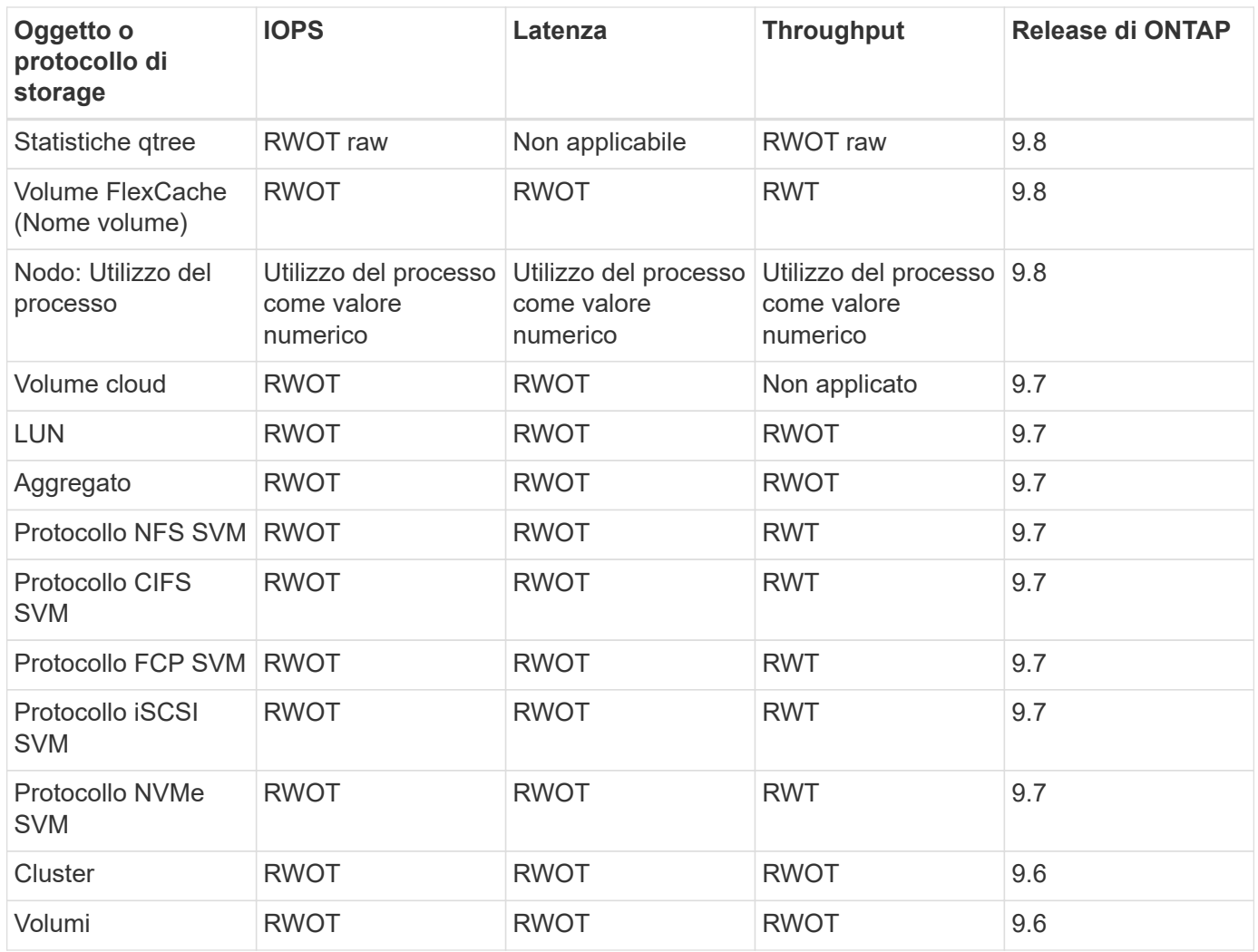

# <span id="page-16-0"></span>**Sicurezza RBAC**

# <span id="page-16-1"></span>**Panoramica della sicurezza RBAC**

ONTAP include una funzionalità RBAC (Role-Based Access Control) solida ed estensibile. È possibile assegnare a ciascun account un ruolo diverso per controllare l'accesso dell'utente alle risorse esposte attraverso l'API REST e la CLI. I ruoli definiscono diversi livelli di accesso amministrativo per i vari utenti ONTAP.

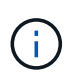

La funzionalità RBAC di ONTAP ha continuato a espandersi ed è stata notevolmente migliorata con ONTAP 9.11.1 (e versioni successive). Vedere ["Riepilogo dell'evoluzione di RBAC"](#page-16-1) e. ["Novità dell'API REST ONTAP e dell'automazione"](https://docs.netapp.com/it-it/ontap-automation/whats_new.html) per ulteriori informazioni.

# **Ruoli di ONTAP**

Un ruolo è un insieme di privilegi che definiscono collettivamente le azioni che l'utente può intraprendere. Ciascun privilegio identifica un percorso di accesso specifico e il livello di accesso associato. I ruoli vengono assegnati agli account utente e applicati da ONTAP durante le decisioni relative al controllo degli accessi.

#### **Tipi di ruoli**

Esistono due tipi di ruoli. Sono stati introdotti e adattati a diversi ambienti con l'evoluzione di ONTAP.

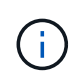

L'utilizzo di ciascun tipo di ruolo comporta vantaggi e svantaggi. Vedere ["Confronto dei tipi di](#page-18-0) [ruolo"](#page-18-0) per ulteriori informazioni.

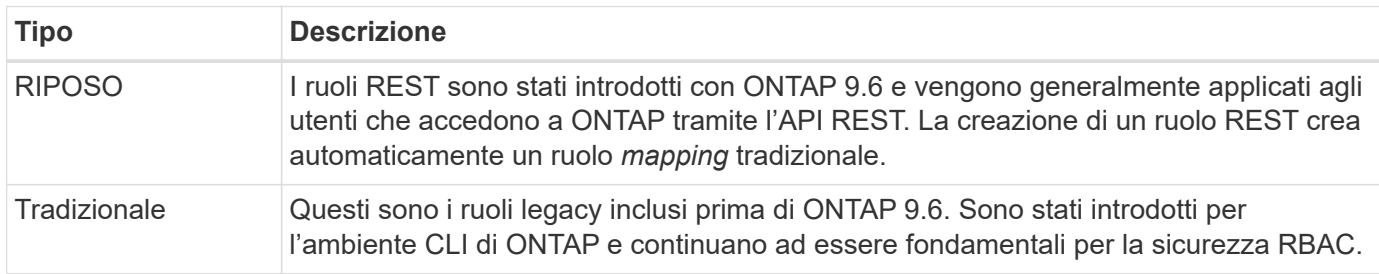

#### **Scopo**

Ogni ruolo ha un ambito o un contesto all'interno del quale viene definito e applicato. L'ambito determina dove e come viene utilizzato un ruolo specifico.

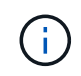

Gli account utente di ONTAP hanno anche un ambito simile che determina il modo in cui un utente viene definito e utilizzato.

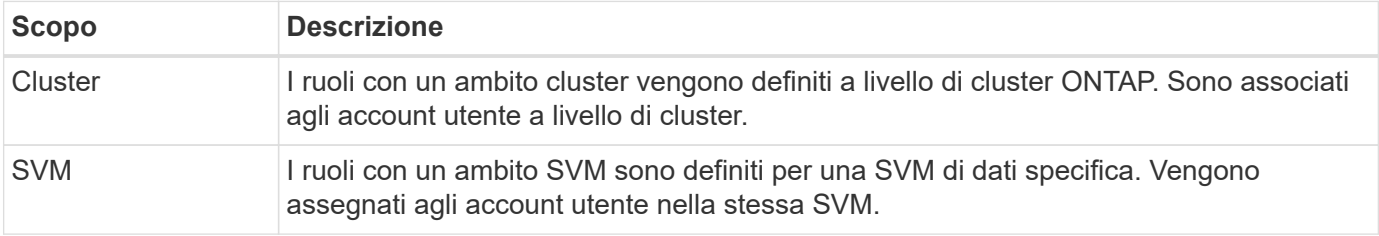

#### **Origine delle definizioni dei ruoli**

Esistono due modi per definire un ruolo ONTAP.

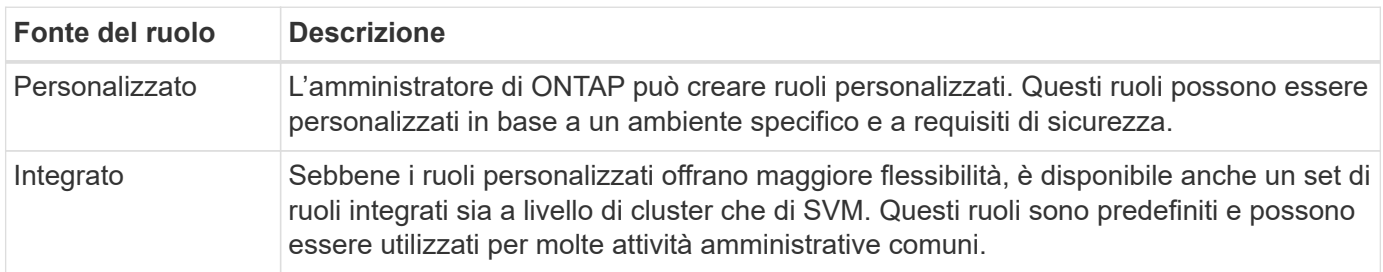

## **Mappatura dei ruoli ed elaborazione ONTAP**

A seconda della release ONTAP in uso, tutte o quasi tutte le chiamate REST vengono associate a uno o più comandi CLI. Quando si crea un ruolo DI RIPOSO, viene creato anche un ruolo tradizionale o legacy. Questo ruolo tradizionale **mappato** si basa sui comandi CLI corrispondenti e non può essere manipolato o modificato.

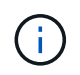

La mappatura inversa dei ruoli non è supportata. In altre termini, la creazione di un ruolo tradizionale non crea un corrispondente ruolo DI RIPOSO.

## **Riepilogo dell'evoluzione di RBAC**

I ruoli tradizionali sono inclusi in tutte le release di ONTAP 9. I ruoli RIMANENTI sono stati introdotti in seguito e si sono evoluti come descritto di seguito.

## **ONTAP 9.6**

L'API REST è stata introdotta con ONTAP 9.6. Anche i ruoli RIMANENTI sono stati inclusi in questa release. Inoltre, quando si crea un ruolo DI RIPOSO, viene creato anche un ruolo tradizionale corrispondente.

## **Da ONTAP 9.7 a 9.10.1**

Ogni versione di ONTAP dal 9.7 al 9.10.1 include miglioramenti all'API REST. Ad esempio, ad ogni release sono stati aggiunti ulteriori endpoint REST. Tuttavia, la creazione e la gestione dei due tipi di ruoli sono rimaste separate. Inoltre, ONTAP 9.10.1 ha aggiunto il supporto RBAC REST per l'endpoint REST di Snapshot /api/storage/volumes/{vol.uuid}/snapshots che è un endpoint qualificato per le risorse.

## **ONTAP 9.11.1**

Con questa release è stata aggiunta la possibilità di configurare e gestire i ruoli tradizionali utilizzando l'API REST. Sono stati aggiunti anche ulteriori livelli di accesso per i ruoli REST.

# <span id="page-18-0"></span>**Lavorare con ruoli e utenti**

Dopo aver compreso le funzionalità di base di RBAC, è possibile iniziare a lavorare con i ruoli e gli utenti di ONTAP.

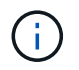

Vedere ["Flussi di lavoro RBAC"](https://docs.netapp.com/it-it/ontap-automation/workflows/wf_rbac_prepare.html) Per esempi su come creare e utilizzare ruoli con l'API REST ONTAP.

## **Accesso amministrativo**

È possibile creare e gestire i ruoli ONTAP attraverso l'API REST o l'interfaccia della riga di comando. I dettagli di accesso sono descritti di seguito.

## **API REST**

Esistono diversi endpoint che possono essere utilizzati quando si lavora con i ruoli RBAC e gli account utente. I primi quattro nella tabella vengono utilizzati per creare e gestire i ruoli. Gli ultimi due vengono utilizzati per creare e gestire gli account utente.

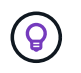

È possibile accedere a ONTAP online ["Riferimento API"](https://docs.netapp.com/it-it/ontap-automation/reference/api_reference.html) Documentazione per ulteriori informazioni, inclusi esempi di utilizzo dell'API.

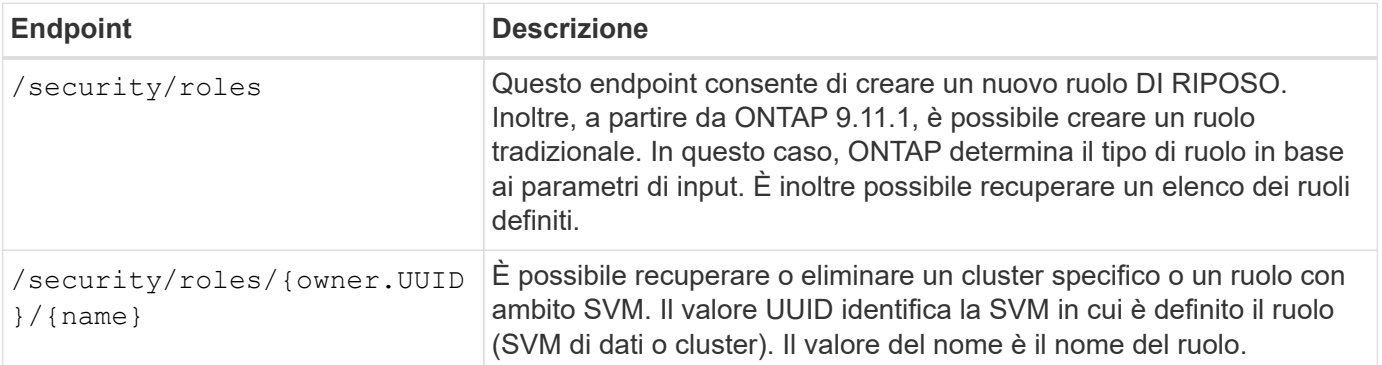

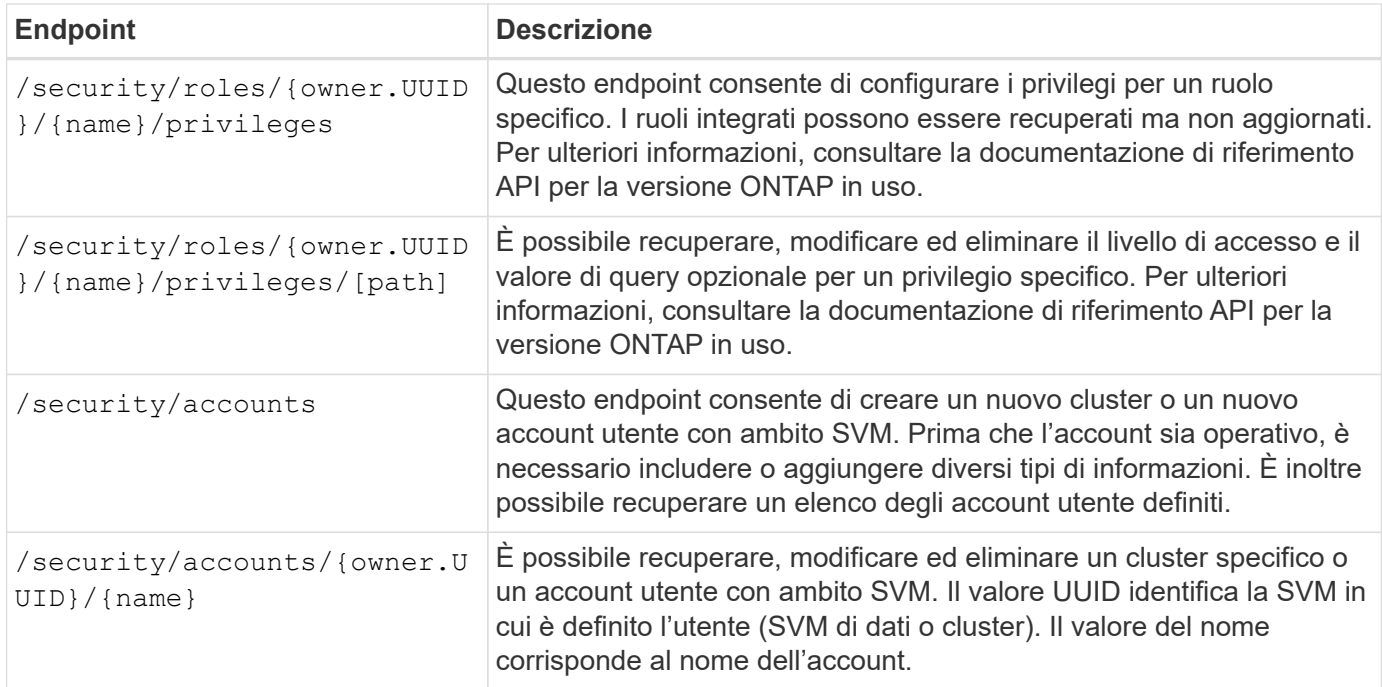

#### **Interfaccia della riga di comando**

Di seguito sono descritti i relativi comandi dell'interfaccia utente di ONTAP. Tutti i comandi sono accessibili a livello di cluster tramite un account amministratore.

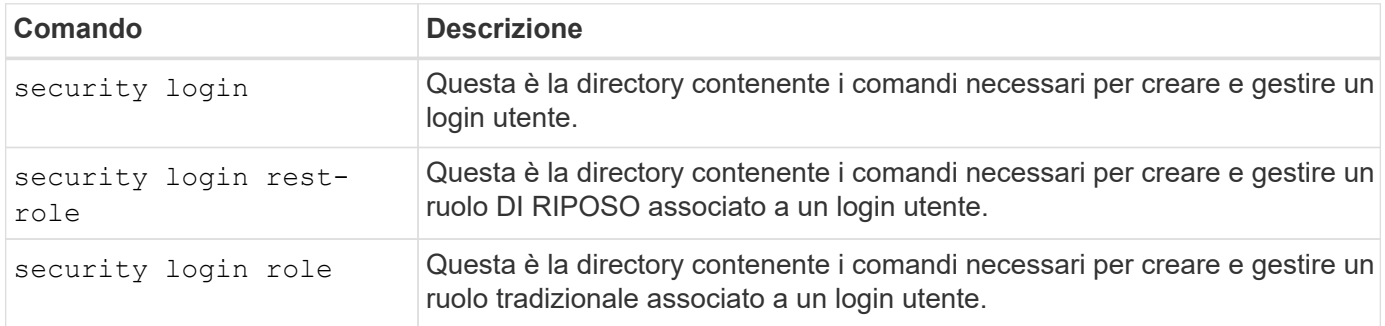

#### **Definizioni dei ruoli**

I ruoli RIMANENTI e tradizionali vengono definiti attraverso un insieme di attributi.

#### **Proprietario e scopo**

Un ruolo può essere di proprietà del cluster ONTAP o di una specifica SVM di dati all'interno del cluster. Il proprietario determina inoltre implicitamente l'ambito del ruolo.

#### **Nome univoco**

Ogni ruolo deve avere un nome univoco all'interno del suo ambito. Il nome di un ruolo del cluster deve essere univoco a livello di cluster ONTAP, mentre i ruoli SVM devono essere univoci all'interno della SVM specifica.

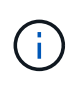

Il nome di un nuovo ruolo DI RIPOSO deve essere unico tra i ruoli DI RIPOSO e quelli tradizionali. Questo perché la creazione di un ruolo DI RIPOSO comporta anche un nuovo ruolo tradizionale *mapping* con lo stesso nome.

#### **Insieme di privilegi**

Ogni ruolo contiene un insieme di uno o più privilegi. Ogni privilegio identifica una risorsa o un comando specifico e il livello di accesso associato.

## **Privilegi**

Un ruolo può contenere uno o più privilegi. Ogni definizione di privilegio è una tupla e stabilisce il livello di accesso a una risorsa o a un'operazione specifica.

## **Percorso delle risorse**

Il percorso delle risorse viene identificato come endpoint REST o percorso della directory comando/comando CLI.

## **Endpoint REST**

Un endpoint API ha identificato la risorsa di destinazione per un ruolo DI RIPOSO.

## **Comando CLI**

Un comando CLI identifica la destinazione di un ruolo tradizionale. È inoltre possibile specificare una directory di comandi, che includerà tutti i comandi downstream nella gerarchia CLI di ONTAP.

## **Livello di accesso**

Il livello di accesso definisce il tipo di accesso che il ruolo ha al percorso o al comando di risorsa specifico. I livelli di accesso vengono identificati mediante una serie di parole chiave predefinite. Con ONTAP 9.6 sono stati introdotti tre livelli di accesso. Possono essere utilizzati sia per i ruoli tradizionali che PER QUELLI DI RIPOSO. Inoltre, con ONTAP 9.11.1 sono stati aggiunti tre nuovi livelli di accesso. Questi nuovi livelli di accesso possono essere utilizzati solo con i ruoli REST.

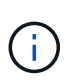

I livelli di accesso seguono il modello CRUD. Con REST, si basa sui metodi HTTP primari (POST, GET, PATCH, DELETE). Le corrispondenti operazioni CLI vengono generalmente associate alle operazioni REST (creazione, visualizzazione, modifica, eliminazione).

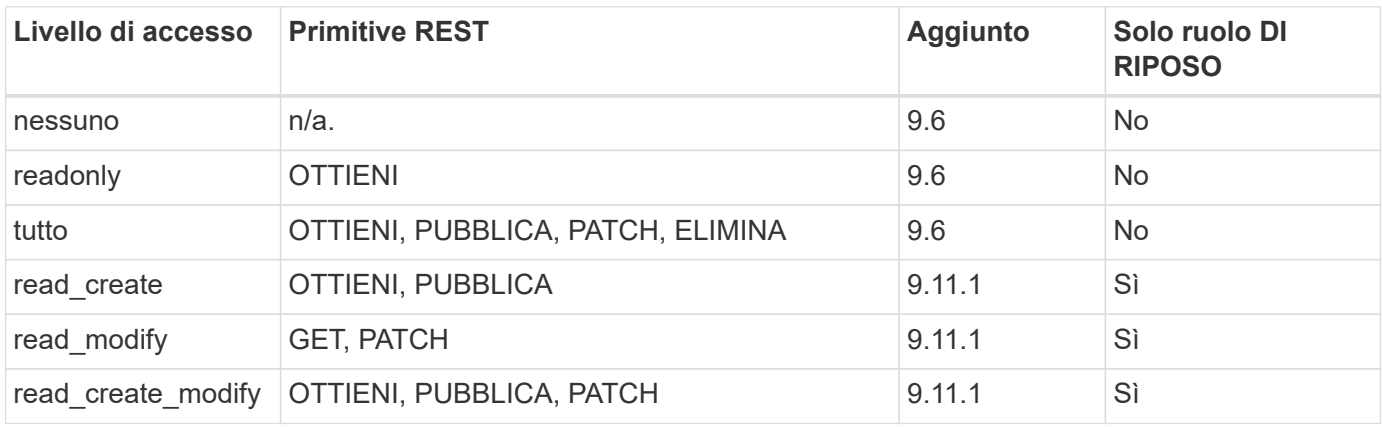

## **Query facoltativa**

Quando si crea un ruolo tradizionale, è possibile includere facoltativamente un valore **query** per identificare il sottoinsieme di oggetti applicabili per il comando o la directory dei comandi.

## **Riepilogo dei ruoli integrati**

ONTAP include diversi ruoli predefiniti che è possibile utilizzare a livello di cluster o SVM.

#### **Ruoli con ambito del cluster**

Nell'ambito del cluster sono disponibili diversi ruoli integrati.

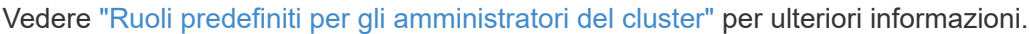

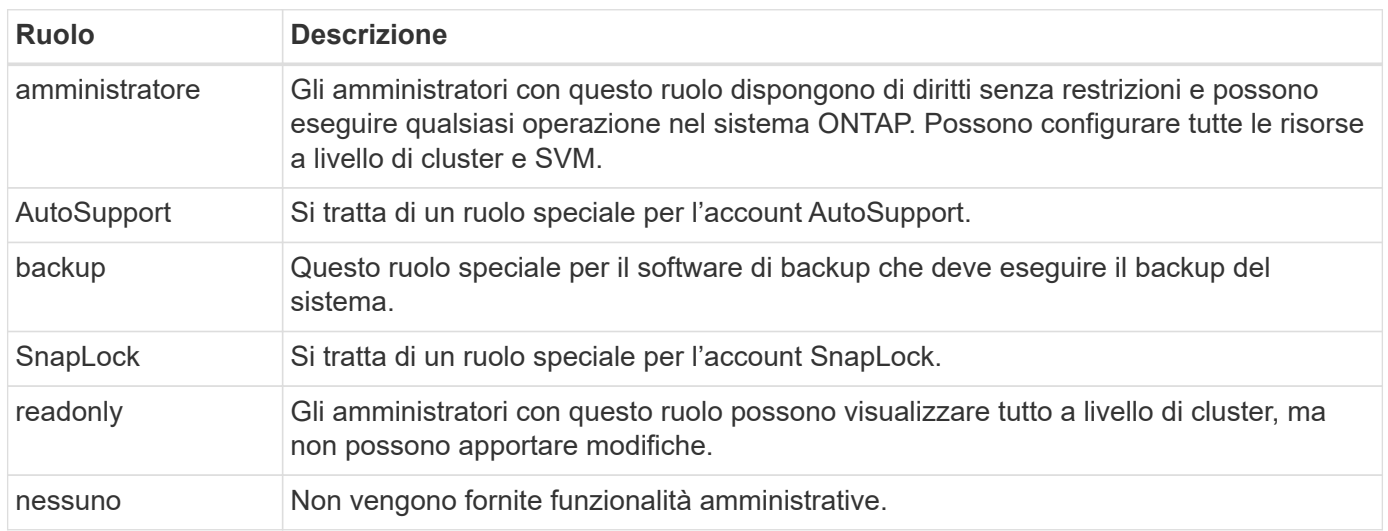

#### **Ruoli con ambito SVM**

Nell'ambito di SVM sono disponibili diversi ruoli integrati. Il sistema **vsadmin** fornisce l'accesso alle funzionalità più generali e potenti. Sono disponibili diversi ruoli aggiuntivi adattati a specifiche attività amministrative, tra cui:

- volume vsadmin
- protocollo vsadmin
- vsadmin-backup
- vsadmin-snaplock
- vsadmin-readonly

Vedere ["Ruoli predefiniti per gli amministratori SVM"](https://docs.netapp.com/us-en/ontap/authentication/predefined-roles-svm-administrators-concept.html) per ulteriori informazioni.

#### **Confronto dei tipi di ruolo**

Prima di selezionare un ruolo **REST** o **tradizionale**, devi essere consapevole delle differenze. Di seguito sono descritti alcuni dei modi in cui è possibile confrontare i due tipi di ruolo.

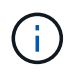

Per casi di utilizzo RBAC più avanzati o complessi, è consigliabile utilizzare un ruolo tradizionale.

#### **Modalità di accesso dell'utente a ONTAP**

Prima di creare un ruolo, è importante sapere come l'utente accede al sistema ONTAP. In base a ciò, è possibile determinare un tipo di ruolo.

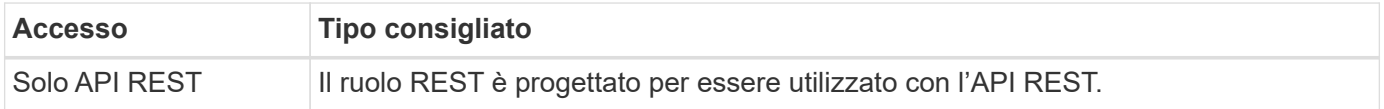

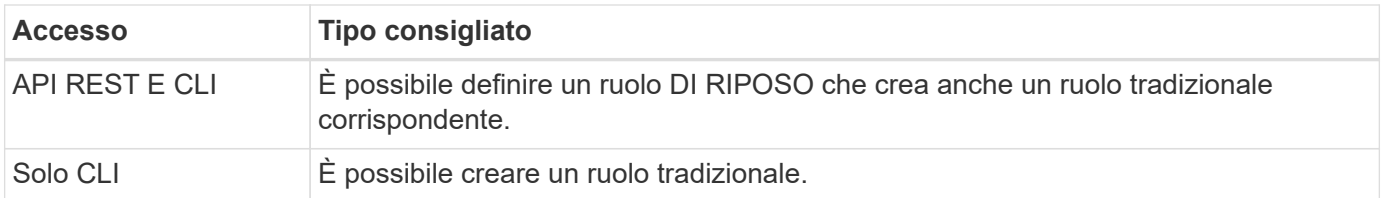

#### **Precisione del percorso di accesso**

Il percorso di accesso definito per un ruolo REST si basa su un endpoint REST. Il percorso di accesso per un ruolo tradizionale si basa su un comando CLI o su una directory di comandi. Inoltre, è possibile includere un parametro di query opzionale con un ruolo tradizionale per limitare ulteriormente l'accesso in base ai valori dei parametri del comando.

# <span id="page-22-0"></span>**Riepilogo delle risorse RIMANENTI**

# **Panoramica delle categorie di risorse**

Le risorse disponibili tramite le API REST ONTAP sono organizzate per categorie. Ciascuna delle categorie di risorse include una breve descrizione insieme a considerazioni di utilizzo aggiuntive, ove appropriato.

Le risorse RIMANENTI descritte nel riepilogo si basano sull'ultima versione del prodotto. Per informazioni più dettagliate sulle modifiche apportate nelle versioni precedenti, vedere ["Novità dell'API REST di ONTAP"](https://docs.netapp.com/it-it/ontap-automation/whats_new.html) così come il ["Note di rilascio di ONTAP".](https://library.netapp.com/ecm/ecm_download_file/ECMLP2492508)

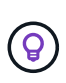

Per molti degli endpoint REST, è possibile includere una chiave UUID come parte della stringa di percorso per accedere a una specifica istanza dell'oggetto. Tuttavia, in molti casi è anche possibile accedere agli oggetti utilizzando un valore di proprietà su un parametro di query.

## **Informazioni correlate**

• ["Riferimento API"](https://docs.netapp.com/it-it/ontap-automation/reference/api_reference.html)

# **Applicazione**

È possibile utilizzare queste chiamate API per gestire le risorse dell'applicazione ONTAP.

## **Snapshot delle applicazioni**

Le applicazioni supportano copie Snapshot, che possono essere create o ripristinate in qualsiasi momento. Questo tipo di risorsa è stato introdotto con ONTAP 9.6.

## **Applicazioni**

Le applicazioni ONTAP sono organizzate in base al tipo, inclusi modelli, applicazioni, componenti e copie Snapshot. Questo tipo di risorsa è stato introdotto con ONTAP 9.6.

## **Gruppi di coerenza**

Un gruppo di coerenza è un insieme di volumi raggruppati quando si eseguono determinate operazioni, ad esempio uno snapshot. Questa funzionalità estende la stessa coerenza del crash e l'integrità dei dati implicita con operazioni a volume singolo in un insieme di volumi. Questo tipo di risorsa è stato introdotto con ONTAP 9.10 e aggiornato con 9.12. Con ONTAP 9.13 è stato aggiunto un endpoint per recuperare i dati relativi alle prestazioni metriche e alla capacità.

#### **La coerenza raggruppa le snapshot**

È possibile utilizzare questi endpoint per copiare, creare, inventariare e ripristinare snapshot per un gruppo di coerenza. Questo tipo di risorsa è stato introdotto con ONTAP 9.10.

# **Cloud**

È possibile utilizzare queste chiamate API per gestire le connessioni alle risorse di storage a oggetti nel cloud.

## **Destinazioni**

Una destinazione rappresenta una risorsa di storage a oggetti nel cloud. Ciascuna destinazione include le informazioni di configurazione necessarie per connettersi alla risorsa di storage. Questo tipo di risorsa è stato introdotto con ONTAP 9.6.

# **Cluster**

È possibile utilizzare queste chiamate API per gestire i cluster ONTAP e le risorse correlate.

## **Pool di capacità**

Il modello di licensing dei pool di capacità consente di concedere in licenza la capacità di storage per ciascun nodo del cluster da un pool condiviso. Questo tipo di risorsa è stato utilizzato per la prima volta in ONTAP 9.8.

#### **Chassis**

Lo chassis è il framework hardware che supporta un cluster. Questo tipo di risorsa è stato introdotto con ONTAP 9.6.

## **Cluster**

Un cluster ONTAP contiene uno o più nodi e le relative impostazioni di configurazione che definiscono il sistema di storage. Questo tipo di risorsa è stato introdotto con ONTAP 9.6.

## **Tabelle dei contatori**

Varie informazioni statistiche su ONTAP vengono acquisite dal sottosistema di gestione dei contatori. È possibile accedere a queste informazioni per valutare le prestazioni del sistema. Questo tipo di risorsa è stato introdotto con ONTAP 9.11.

#### **Firmware**

È possibile recuperare una cronologia delle richieste di aggiornamento del firmware. Questo tipo di risorsa è stato utilizzato per la prima volta in ONTAP 9.8.

#### **Lavori**

Le richieste asincrone REST API vengono eseguite utilizzando un'attività in background ancorata da un lavoro. Questo tipo di risorsa è stato introdotto con ONTAP 9.6.

#### **Istanza di licenza**

Ogni licenza può essere gestita come pacchetto separato. Questo tipo di risorsa è stato introdotto con ONTAP 9.6.

#### **Manager di licenza**

È possibile gestire la configurazione e altre informazioni correlate a ciascuna istanza del Manager di licenza associata a un cluster ONTAP. Questo tipo di risorsa è stato utilizzato per la prima volta in ONTAP 9.8.

## **Licenze**

Le licenze consentono di implementare funzionalità e funzionalità specifiche di ONTAP. Questo tipo di risorsa è stato introdotto con ONTAP 9.6.

## **Mediatori**

È possibile gestire il mediatore associato a MetroCluster, inclusa l'aggiunta o la rimozione dell'istanza del mediatore. Questo tipo di risorsa è stato utilizzato per la prima volta in ONTAP 9.8.

## **MetroCluster**

È possibile creare e gestire un'implementazione MetroCluster, inclusa l'esecuzione di operazioni di switchover o switchback. Questo tipo di risorsa è stato aggiornato con ONTAP 9.8 e con 9.11.

## **Diagnostica MetroCluster**

È possibile eseguire un'operazione di diagnostica su un'implementazione MetroCluster e recuperare i risultati. Questo tipo di risorsa è stato utilizzato per la prima volta in ONTAP 9.8.

## **Gruppi di DR MetroCluster**

È possibile eseguire operazioni relative ai gruppi di DR MetroCluster. Questo tipo di risorsa è stato utilizzato per la prima volta in ONTAP 9.8.

## **Interconnessioni MetroCluster**

È possibile recuperare lo stato di interconnessione MetroCluster. Questo tipo di risorsa è stato utilizzato per la prima volta in ONTAP 9.8.

## **Nodi MetroCluster**

È possibile recuperare lo stato dei singoli nodi in un'implementazione MetroCluster. Questo tipo di risorsa è stato utilizzato per la prima volta in ONTAP 9.8.

## **Operazioni MetroCluster**

È possibile recuperare un elenco delle operazioni eseguite di recente per una configurazione MetroCluster. Questo tipo di risorsa è stato utilizzato per la prima volta in ONTAP 9.8.

## **SVM MetroCluster**

È possibile recuperare informazioni su tutte le coppie SVM in una configurazione MetroCluster. Questo tipo di risorsa è stato introdotto con ONTAP 9.11.1.

## **Nodi**

I cluster ONTAP sono composti da uno o più nodi. Questo tipo di risorsa è stato introdotto con ONTAP 9.6 e aggiornato con ONTAP 9.8.

## **Chiavi NTP**

Il protocollo NTP (Network Time Protocol) può essere configurato in modo da utilizzare chiavi private condivise tra ONTAP e server di riferimento orario NTP esterni attendibili. Questo tipo di risorsa è stato introdotto con ONTAP 9.7.

## **Server NTP**

È possibile utilizzare queste chiamate API per configurare le impostazioni del protocollo orario di rete ONTAP, inclusi i server e le chiavi NTP esterni. Questo tipo di risorsa è stato introdotto con ONTAP 9.7.

## **Pari**

Gli oggetti peer rappresentano gli endpoint e supportano le relazioni di peering del cluster. Questo tipo di risorsa è stato introdotto con ONTAP 9.6.

#### **Contatori delle performance**

Le precedenti release di ONTAP hanno mantenuto informazioni statistiche sulle caratteristiche operative del sistema. Con la versione 9.11.1, le informazioni sono state migliorate e sono ora disponibili tramite l'API REST. Questa funzionalità avvicina l'API REST ONTAP alla parità con l'API Data ONTAP (ONTAPI o ZAPI). Questo tipo di risorsa è stato introdotto con ONTAP 9.11.

## **Tag di risorse**

È possibile utilizzare i tag per raggruppare le risorse API REST. Questa operazione può essere eseguita per associare risorse correlate all'interno di un progetto o di un gruppo organizzativo specifico. L'utilizzo dei tag può aiutare a organizzare e tenere traccia delle risorse in modo più efficace. Questo tipo di risorsa è stato introdotto con ONTAP 9.13.

## **Pianificazioni**

Le pianificazioni possono essere utilizzate per automatizzare l'esecuzione delle attività. Questo tipo di risorsa è stato introdotto con ONTAP 9.6.

## **Sensori**

È possibile utilizzare questi endpoint per recuperare i dettagli su tutti i sensori dell'ambiente della piattaforma. Questo tipo di risorsa è stato introdotto con ONTAP 9.11.

## **Software**

Un cluster ONTAP include il profilo software del cluster, la raccolta di pacchetti software e la raccolta della cronologia software. Questo tipo di risorsa è stato introdotto con ONTAP 9.6 e aggiornato con ONTAP 9.8.

## **Web**

È possibile utilizzare questi endpoint per aggiornare le configurazioni dei servizi Web e recuperare la configurazione corrente. Questo tipo di risorsa è stato introdotto con ONTAP 9.10.

# **Servizi di nome**

È possibile utilizzare queste chiamate API per gestire i name service supportati da **ONTAP** 

## **Cache**

I name service ONTAP supportano il caching, migliorando le performance e la resilienza. È ora possibile accedere alla configurazione della cache dei name service tramite l'API REST. Le impostazioni possono essere applicate a più livelli, tra cui host, utenti unix, gruppi unix e netgroup. Questo tipo di risorsa è stato introdotto con ONTAP 9.11.

## **DDNS**

È possibile visualizzare le informazioni del DNS dinamico (DDNS) e gestire il sottosistema DDNS. Questo tipo di risorsa è stato utilizzato per la prima volta in ONTAP 9.8.

## **DNS**

DNS supporta l'integrazione del cluster ONTAP nella rete. Questo tipo di risorse è stato introdotto con ONTAP 9.6 e migliorato con ONTAP 9.13.

## **Record host**

Questi endpoint consentono di visualizzare l'indirizzo IP di un nome host specificato e il nome host di un indirizzo IP. Questo tipo di risorsa è stato introdotto con ONTAP 9.10.

#### **LDAP**

I server LDAP possono essere utilizzati per gestire le informazioni dell'utente. Questo tipo di risorsa è stato introdotto con ONTAP 9.6.

## **Schemi LDAP**

È possibile creare, modificare ed elencare gli schemi LDAP utilizzati da ONTAP. Sono inclusi quattro schemi predefiniti. Questo tipo di risorsa è stato introdotto con ONTAP 9.11.

## **Host locali**

È possibile utilizzare questi endpoint per visualizzare e gestire le mappature locali per i nomi host. Questo tipo di risorsa è stato introdotto con ONTAP 9.10.

## **Mappature dei nomi**

Le mappature dei nomi consentono di mappare le identità da un dominio di nomi a un altro. Ad esempio, è possibile mappare le identità da CIFS a UNIX, Kerberos a UNIX e UNIX a CIFS. Questo tipo di risorsa è stato introdotto con ONTAP 9.6.

## **File netgroup**

È possibile recuperare i dettagli del file netgroup ed eliminare un file per una SVM. Questo tipo di risorsa è stato introdotto con ONTAP 9.11.

## **NIS**

I server NIS possono essere utilizzati per autenticare gli utenti e le workstation client. Questo tipo di risorsa è stato introdotto con ONTAP 9.6

## **Utenti e gruppi UNIX**

Gli utenti e i gruppi UNIX locali hanno fatto parte delle precedenti release di ONTAP. Tuttavia, è stato aggiunto il supporto all'API REST, consentendo di visualizzare e gestire utenti e gruppi. Questi tipi di risorse REST sono stati introdotti con ONTAP 9.9 e migliorati in modo significativo con ONTAP 9.10.

# **NAS**

È possibile utilizzare queste chiamate API per gestire le impostazioni CIFS e NFS per il cluster e le SVM.

## **Active Directory**

È possibile gestire gli account Active Directory definiti per un cluster ONTAP. Ciò include la creazione di nuovi account, nonché la visualizzazione, l'aggiornamento e l'eliminazione degli account. Questo supporto è stato aggiunto con ONTAP 9.12.

## **Audit**

Alcuni eventi CIFS e NFS possono essere registrati per le SVM, il che può contribuire a migliorare la sicurezza. Questo tipo di risorsa è stato introdotto con ONTAP 9.6.

## **Reindirizzamento del registro di audit**

È possibile reindirizzare gli eventi di audit NAS a una SVM specifica. Questo tipo di risorsa è stato utilizzato per la prima volta in ONTAP 9.8.

## **Connessioni CIFS**

È possibile recuperare un elenco delle connessioni CIFS stabilite. Questo tipo di risorsa è stato introdotto con ONTAP 9.11.1.

## **Domini CIFS**

Il supporto per i domini CIFS è stato aggiunto a livello di cluster e SVM con diverse categorie di endpoint. È possibile recuperare la configurazione del dominio, nonché creare e rimuovere i domain controller preferiti. Questo tipo di risorse è stato introdotto con ONTAP 9.10 e migliorato con ONTAP 9.13.

## **Criteri di gruppo CIFS**

Gli endpoint sono stati aggiunti per supportare la creazione e la gestione delle policy di gruppo CIFS. Le informazioni di configurazione sono disponibili e amministrate tramite oggetti di policy di gruppo che vengono applicati a tutte le SVM o a specifiche SVM. Questo supporto è stato aggiunto con ONTAP 9.12.

#### **Percorsi di ricerca della home directory CIFS**

Le home directory per gli utenti SMB su un server CIFS possono essere create senza creare una singola condivisione SMB per ciascun utente. Il percorso di ricerca della home directory è un insieme di percorsi assoluti dalla root di una SVM. Questo tipo di risorsa è stato introdotto con ONTAP 9.6.

#### **Gruppi locali CIFS**

Il server CIFS può utilizzare i gruppi locali per l'autorizzazione quando determina i diritti di accesso a condivisioni, file e directory. Questo tipo di risorse è stato introdotto con ONTAP 9.9 ed è stato notevolmente ampliato con ONTAP 9.10.

#### **NetBIOS CIFS**

È possibile visualizzare informazioni sulle connessioni NetBIOS del cluster. I dettagli includono gli indirizzi IP e i nomi NetBIOS registrati. Queste informazioni consentono di risolvere i problemi di risoluzione dei nomi. Questo tipo di risorsa è stato introdotto con ONTAP 9.11.1.

#### **Servizi CIFS**

La configurazione principale del server CIFS. Questo tipo di risorsa è stato introdotto con ONTAP 9.6 e aggiornato con ONTAP 9.7.

#### **File di sessione CIFS**

È possibile recuperare un elenco di file aperti per le sessioni CIFS in base a diverse opzioni di filtraggio. Questo tipo di risorsa è stato introdotto con ONTAP 9.11.1.

#### **Sessioni CIFS**

È possibile utilizzare questa API per recuperare informazioni dettagliate su una sessione CIFS. Questo tipo di risorsa è stato introdotto con l'API REST di ONTAP 9.8 e migliorato con ONTAP 9.9.

#### **Copie shadow CIFS**

Microsoft Remote Volume Shadow Copy Services è un'estensione della funzionalità Microsoft VSS esistente. Estende la funzionalità VSS per supportare la copia shadow delle condivisioni SMB. Questa funzione è ora disponibile tramite l'API REST di ONTAP. Questo tipo di risorsa è stato introdotto con ONTAP 9.11.1.

#### **Condivisioni CIFS**

Le condivisioni SMB definite in un server CIFS. Questo tipo di risorsa è stato introdotto con ONTAP 9.6.

#### **CIFS condivide gli ACL**

Gli ACL (Access Control List) che controllano l'accesso alle cartelle e ai file sulle condivisioni CIFS. Questo tipo di risorsa è stato introdotto con ONTAP 9.6.

#### **Mapping del collegamento simbolico UNIX CIFS**

Sia i client CIFS che UNIX possono accedere allo stesso datastore. Quando i client UNIX creano collegamenti simbolici, questi mapping forniscono un riferimento a un altro file o cartella per supportare i client CIFS. Questo tipo di risorsa è stato introdotto con ONTAP 9.6.

#### **Importazione bulk di utenti e gruppi CIFS**

È possibile utilizzare i nuovi endpoint REST API per eseguire un'importazione in blocco di utenti locali CIFS, gruppi e informazioni di appartenenza al gruppo, oltre a monitorare lo stato della richiesta. Questo tipo di risorsa è stato introdotto con ONTAP 9.11.1.

## **Tracciamento dell'accesso al file**

È possibile utilizzare queste chiamate API per tenere traccia dell'accesso a file specifici. Questo tipo di risorsa è stato utilizzato per la prima volta in ONTAP 9.8.

## **Permessi di sicurezza del file**

È possibile utilizzare queste chiamate API per visualizzare l'autorizzazione effettiva concessa a utenti Windows o Unix per un file o una cartella specifici. È inoltre possibile gestire le policy di controllo e sicurezza dei file NTFS. Questo tipo di risorse è stato introdotto con l'API REST di ONTAP 9.8 e migliorato in modo significativo con ONTAP 9.9.

## **FPolicy**

FPolicy è un framework di notifica di accesso ai file utilizzato per monitorare e gestire gli eventi di accesso ai file sulle SVM. Questo tipo di risorsa è stato introdotto con ONTAP 9.6.

## **Connessioni FPolicy**

Questi endpoint consentono di visualizzare e aggiornare le informazioni sullo stato della connessione per i server FPolicy esterni. Questo tipo di risorsa è stato introdotto con ONTAP 9.10.

## **Motori FPolicy**

I motori FPolicy consentono di identificare i server esterni che ricevono le notifiche di accesso ai file. Questo tipo di risorsa è stato introdotto con ONTAP 9.6.

## **Eventi FPolicy**

La configurazione che identifica la modalità di monitoraggio dell'accesso ai file e gli eventi generati. Questo tipo di risorsa è stato introdotto con ONTAP 9.6.

## **Archivio persistente FPolicy**

È possibile configurare e amministrare un archivio permanente per la configurazione e gli eventi di ONTAP FPolicy. Ciascuna SVM può disporre di un unico archivio persistente condiviso per le diverse policy all'interno della SVM. Questo tipo di risorsa è stato introdotto con ONTAP 9,14.

## **Policy FPolicy**

Un container per gli elementi del framework FPolicy, inclusi motori ed eventi FPolicy. Questo tipo di risorsa è stato introdotto con ONTAP 9.6.

## **Blocchi**

Un blocco è un meccanismo di sincronizzazione per imporre limiti all'accesso simultaneo ai file in cui molti client accedono contemporaneamente allo stesso file. È possibile utilizzare questi endpoint per recuperare ed eliminare i blocchi. Questo tipo di risorsa è stato introdotto con ONTAP 9.10.

## **Mappe client connesse NFS**

Le informazioni sulle mappe NFS per i client connessi sono disponibili attraverso il nuovo endpoint. È possibile recuperare i dettagli relativi a nodo, SVM e indirizzi IP. Questo tipo di risorsa è stato introdotto con ONTAP 9.11.1.

## **Client connessi a NFS**

È possibile visualizzare un elenco dei client connessi con i dettagli della connessione. Questo tipo di risorsa è

stato introdotto con ONTAP 9.7.

#### **Policy di esportazione NFS**

Le policy, incluse le regole che descrivono le esportazioni NFS. Questo tipo di risorsa è stato introdotto con ONTAP 9.6.

#### **Interfacce Kerberos NFS**

Le impostazioni di configurazione di un'interfaccia per Kerberos. Questo tipo di risorsa è stato introdotto con ONTAP 9.6.

#### **Realms Kerberos NFS**

Le impostazioni di configurazione per i realm Kerberos. Questo tipo di risorsa è stato introdotto con ONTAP 9.6.

#### **Servizi NFS**

La configurazione principale del server NFS. Questo tipo di risorsa è stato introdotto con ONTAP 9.6 e aggiornato con ONTAP 9.7.

#### **Archivio di oggetti**

Il controllo degli eventi S3 è un miglioramento della sicurezza che consente di tenere traccia e registrare determinati eventi S3. È possibile impostare un selettore di eventi di audit S3 per SVM per bucket. Questo tipo di risorsa è stato introdotto con ONTAP 9.10.

#### **Vscan**

Una funzionalità di sicurezza per proteggere i dati da virus e altri codici dannosi. Questo tipo di risorsa è stato introdotto con ONTAP 9.6.

#### **Policy di accesso Vscan**

Le policy Vscan che consentono agli oggetti file di essere sottoposti attivamente a scansione quando si accede a un client. Questo tipo di risorsa è stato introdotto con ONTAP 9.6.

#### **Policy on-demand di Vscan**

Le policy Vscan che consentono di eseguire immediatamente la scansione degli oggetti file su richiesta o in base a una pianificazione stabilita. Questo tipo di risorsa è stato introdotto con ONTAP 9.6.

#### **Pool di scanner Vscan**

Insieme di attributi utilizzati per gestire la connessione tra ONTAP e un server esterno per la scansione dei virus. Questo tipo di risorsa è stato introdotto con ONTAP 9.6.

#### **Stato del server Vscan**

Lo stato del server di scansione virus esterno. Questo tipo di risorsa è stato introdotto con ONTAP 9.6.

## **NDMP**

È possibile utilizzare queste chiamate API per gestire i servizi NDMP.

#### **Modalità NDMP**

La modalità operativa NDMP può essere SVM Scope o Node Scope. Questo tipo di risorsa è stato introdotto con ONTAP 9.7.

#### **Nodi NDMP**

È possibile gestire la configurazione NDMP dei nodi. Questo tipo di risorsa è stato introdotto con ONTAP 9.7.

## **Sessioni NDMP**

È possibile recuperare ed eliminare i dettagli della sessione NDMP per un SVM o un nodo specifico. Questo tipo di risorsa è stato introdotto con ONTAP 9.7.

## **SVM NDMP**

È possibile gestire la configurazione NDMP delle SVM. Questo tipo di risorsa è stato introdotto con ONTAP 9.7.

#### **Password utente SVM NDMP**

È possibile generare e recuperare password per un utente NDMP specifico all'interno del contenuto SVM. Questo tipo di risorsa è stato introdotto con l'API REST di ONTAP 9.8 e migliorato con ONTAP 9.9.

## **Networking**

È possibile utilizzare queste chiamate API per gestire le risorse di rete fisiche e logiche utilizzate con il cluster.

## **Peer group BGP**

È possibile creare e amministrare gruppi peer del protocollo Border Gateway. Questo tipo di risorsa è stato introdotto con ONTAP 9.7.

#### **Domini di broadcast Ethernet**

Un dominio di trasmissione Ethernet è un insieme di porte fisiche che sembrano far parte della stessa rete fisica. Tutte le porte ricevono un pacchetto quando vengono trasmesse da una delle porte del dominio. Ogni dominio di broadcast fa parte di un IPSpace. Questo tipo di risorsa è stato introdotto con ONTAP 9.6.

#### **Porte Ethernet**

Una porta Ethernet è un endpoint di rete fisico o virtuale. Le porte possono essere combinate in un link aggregate Group (LAG) o separate utilizzando una Virtual LAN (VLAN). Questo tipo di risorsa è stato introdotto con ONTAP 9.6 e aggiornato con ONTAP 9.8.

## **Porte switch Ethernet**

È possibile recuperare le informazioni sulla porta di uno switch Ethernet. Questo tipo di risorsa è stato utilizzato per la prima volta in ONTAP 9.8.

## **Switch Ethernet**

È possibile recuperare o modificare la configurazione degli switch Ethernet utilizzati per il cluster ONTAP o la rete di storage. Questo tipo di risorsa è stato aggiornato con ONTAP 9.8 e con 9.11.

#### **Fabric Fibre Channel**

È possibile utilizzare gli endpoint API REST del fabric Fibre Channel (FC) per recuperare informazioni sulla rete FC. Ciò include le connessioni tra il cluster ONTAP e il fabric FC, gli switch che compongono il fabric e le zone dello zoneset attivo. Questo tipo di risorsa è stato introdotto con ONTAP 9.11.

#### **Interfacce Fibre Channel**

Un'interfaccia Fibre Channel è un endpoint logico associato a una SVM. Questo tipo di risorsa è stato introdotto con ONTAP 9,6 e aggiornato con ONTAP 9,8. Il supporto per il recupero dei dati delle metriche di performance è stato aggiunto con ONTAP 9,14.

## **Porte Fibre Channel**

Una porta Fibre Channel è un adattatore fisico su un nodo ONTAP utilizzato per il collegamento alla rete Fibre Channel. Questo tipo di risorsa è stato introdotto con ONTAP 9,6 e aggiornato con ONTAP 9,8. Il supporto per il recupero dei dati delle metriche di performance è stato aggiunto con ONTAP 9,14.

## **Proxy HTTP**

È possibile configurare un proxy HTTP per una SVM o un IPSpace del cluster. Questo tipo di risorsa è stato introdotto con ONTAP 9.7.

#### **Interfacce IP**

Un'interfaccia logica (LIF) è un indirizzo IP con attributi di configurazione aggiuntivi. Questo tipo di risorsa è stato introdotto con ONTAP 9.6 e aggiornato con ONTAP 9.8.

#### **Instradamenti IP**

Una tabella di routing è un insieme di route IP utilizzate per inoltrare il traffico alla destinazione. Questo tipo di risorsa è stato introdotto con ONTAP 9.6.

#### **Policy di servizio IP**

I criteri dei servizi IP definiscono i servizi disponibili in una LIF specifica. Le policy di servizio possono essere configurate nel contesto di una SVM o IPSpace. Questo tipo di risorsa è stato introdotto con ONTAP 9.6 e aggiornato con ONTAP 9.8.

#### **Subnet IP**

La funzionalità di rete ONTAP è stata ampliata per supportare le subnet IP. L'API REST consente di accedere alla configurazione e alla gestione delle subnet IP all'interno di un cluster ONTAP. Questo tipo di risorsa è stato introdotto con ONTAP 9.11.

#### **IPspaces**

Un IPSpace crea uno spazio di rete per supportare una o più SVM. Gli IPspaces possono essere isolati l'uno dall'altro, garantendo sicurezza e privacy. Questo tipo di risorsa è stato introdotto con ONTAP 9.6.

# **NVMe**

È possibile utilizzare queste chiamate API per gestire le risorse che supportano NVMe (non-volatile Memory Express).

#### **Accessi Fibre Channel**

Gli accessi Fibre Channel rappresentano le connessioni formate dagli iniziatori Fibre Channel connessi a ONTAP. Questo tipo di risorsa è stato introdotto con ONTAP 9.6.

#### **Spazi dei nomi**

Uno spazio dei nomi NVMe è un insieme di blocchi logici indirizzabili presentati agli host connessi alla SVM utilizzando il protocollo NVMe over Fabrics. Questo tipo di risorsa è stato introdotto con ONTAP 9,6 e aggiornato con ONTAP 9,8. Il supporto per il recupero dei dati delle metriche di performance è stato aggiunto con ONTAP 9,14.

#### **Interfacce NVMe**

Le interfacce NVMe sono le interfacce di rete configurate per supportare il protocollo NVMe over Fabrics (NVMe-of). Questo tipo di risorsa è stato introdotto con ONTAP 9.6.

#### **Servizi NVMe**

Un servizio NVMe definisce le proprietà della destinazione del controller NVMe per una SVM. Questo tipo di risorsa è stato introdotto con ONTAP 9.6 e aggiornato con ONTAP 9.7. Il supporto per il recupero dei dati delle metriche di performance è stato aggiunto con ONTAP 9,14.

## **Controller del sottosistema NVMe**

I controller del sottosistema NVMe rappresentano connessioni dinamiche tra host e una soluzione di storage. Questo tipo di risorsa è stato introdotto con ONTAP 9.6.

## **Mappe dei sottosistemi NVMe**

Una mappa del sottosistema NVMe è un'associazione di uno spazio dei nomi NVMe con un sottosistema NVMe. Questo tipo di risorsa è stato introdotto con ONTAP 9.6.

## **Sottosistemi NVMe**

Un sottosistema NVMe mantiene lo stato di configurazione e il controllo dell'accesso allo spazio dei nomi per un set di host connessi a NVMe. Questo tipo di risorsa è stato introdotto con ONTAP 9.6.

# **Archivio di oggetti**

È possibile utilizzare queste chiamate API per accedere allo storage a oggetti basato su S3.

## **Bucket**

Un bucket è un container di oggetti ed è strutturato utilizzando uno spazio dei nomi degli oggetti. Ogni server a oggetti S3 può avere più bucket. Questo tipo di risorsa è stato introdotto con ONTAP 9.7 e aggiornato con ONTAP 9.8.

## **Servizi**

È possibile creare e gestire la configurazione di ONTAP S3, incluse le configurazioni dei server e dei bucket. Questo tipo di risorsa è stato introdotto con ONTAP 9.7.

## **Bucket di servizio**

Un bucket è un container di oggetti ed è strutturato utilizzando uno spazio dei nomi degli oggetti. È possibile gestire i bucket per uno specifico server S3. Questo tipo di risorsa è stato introdotto con ONTAP 9.7.

## **Regole del bucket S3**

I bucket S3 possono includere una definizione di regola. Ogni regola è un elenco di oggetti e definisce l'insieme di azioni da eseguire su un oggetto all'interno del bucket. Questo tipo di risorsa è stato introdotto con ONTAP 9.13.

## **Gruppi S3**

È possibile creare gruppi di utenti S3 e gestire il controllo degli accessi a livello di gruppo. Questo tipo di risorsa è stato utilizzato per la prima volta in ONTAP 9.8.

## **Criteri S3**

È possibile creare un criterio S3 e associarlo a una risorsa per definire diverse autorizzazioni. Questo tipo di risorsa è stato utilizzato per la prima volta in ONTAP 9.8.

## **Utenti**

Gli account utente S3 vengono gestiti sul server S3. Gli account utente si basano su una coppia di chiavi e sono associati ai bucket che controllano. Questo tipo di risorsa è stato introdotto con ONTAP 9.7.

# **SAN**

È possibile utilizzare queste chiamate API per gestire le risorse SAN (Storage Area Networking).

#### **Accessi Fibre Channel**

Gli accessi Fibre Channel rappresentano le connessioni formate dagli iniziatori Fibre Channel che hanno effettuato l'accesso a ONTAP. Questo tipo di risorsa è stato introdotto con ONTAP 9.6.

## **Servizi Fibre Channel Protocol**

Un servizio Fibre Channel Protocol (FCP) definisce le proprietà di una destinazione Fibre Channel per una SVM. Questo tipo di risorsa è stato introdotto con ONTAP 9.6 e aggiornato con ONTAP 9.7. Il supporto per il recupero dei dati delle metriche di performance è stato aggiunto con ONTAP 9,14.

#### **Alias WWPN Fibre Channel**

Un nome di porta universale (WWPN) è un valore a 64 bit che identifica in modo univoco una porta Fibre Channel. Questo tipo di risorsa è stato introdotto con ONTAP 9.6.

#### **igroups**

Un gruppo di iniziatori (igroup) è una raccolta di WWPN Fibre Channel (World Wide Port Name), IQN iSCSI (Qualified Name) ed EUI iSCSI (Extended Unique Identifier) che identificano gli iniziatori host. Questo tipo di risorsa è stato introdotto originariamente con ONTAP 9.6.

gli igroups nidificati sono una nuova funzionalità di ONTAP 9.9 e il supporto è stato aggiunto anche all'API REST. Questo tipo di risorsa REST è stato introdotto con ONTAP 9.9.

#### **Iniziatori**

Un iniziatore è un nome di porta universale (WWPN) Fibre Channel (FC), un nome qualificato iSCSI (IQN) o un iSCSI EUI (Extended Unique Identifier) che identifica un endpoint host. È possibile recuperare gli initiator per il cluster o una SVM specifica. Questo tipo di risorsa è stato introdotto con ONTAP 9,14.

#### **Credenziali iSCSI**

L'oggetto credenziali iSCSI contiene credenziali di autenticazione utilizzate da un iniziatore e da ONTAP. Questo tipo di risorsa è stato introdotto con ONTAP 9.6.

## **Servizi iSCSI**

Un servizio iSCSI definisce le proprietà della destinazione iSCSI per una SVM. Questo tipo di risorsa è stato introdotto con ONTAP 9.6 e aggiornato con ONTAP 9.7. Il supporto per il recupero dei dati delle metriche di performance è stato aggiunto con ONTAP 9,14.

## **Sessioni iSCSI**

Una sessione iSCSI è una o più connessioni TCP che collegano un iniziatore iSCSI con una destinazione iSCSI. Questo tipo di risorsa è stato introdotto con ONTAP 9.6.

## **Attributi del LUN**

Gli attributi LUN sono coppie nome/valore definite dal chiamante che possono essere memorizzate facoltativamente con un LUN. Gli attributi sono disponibili per salvare piccole quantità di metadati specifici dell'applicazione e non vengono interpretati da ONTAP. Gli endpoint consentono di creare, aggiornare, eliminare e rilevare gli attributi di un LUN. Questo tipo di risorsa è stato introdotto con ONTAP 9.10.

## **Mappe LUN**

Una mappa LUN è un'associazione tra un LUN e un gruppo iniziatore. Questo tipo di risorsa è stato introdotto con ONTAP 9.6.

#### **LUN esegue la mappatura dei nodi di reporting**

I nodi di reporting sono i nodi del cluster da cui vengono annunciati i percorsi di rete verso un LUN mappato utilizzando i protocolli SAN come parte della funzione SLM (Selective LUN map) di ONTAP. I nuovi endpoint consentono di aggiungere, rimuovere e rilevare i nodi di reporting di una mappa LUN. Questo tipo di risorsa è stato introdotto con ONTAP 9.10.

## **LUN**

Un LUN è la rappresentazione logica dello storage in una SAN (Storage Area Network). Questo tipo di risorsa è stato introdotto con ONTAP 9.6 e aggiornato con ONTAP 9.7. Il supporto per il recupero dei dati delle metriche di performance è stato aggiunto con ONTAP 9,14.

## **Set di porte**

Un set di porte è un insieme di interfacce di rete Fibre Channel o iSCSI associate a *portset* Storage VM. Sebbene questa funzionalità sia già stata utilizzata con le versioni precedenti di ONTAP, il supporto è stato aggiunto all'API REST. Questo tipo di risorsa REST è stato introdotto con ONTAP 9.9.

## **Binding vVol**

Un binding vVol (VMware virtual volume) è un'associazione tra un LUN di classe protocol endpoint E un LUN di classe vvol. L'API REST di binding vVol consente di creare, eliminare e rilevare i binding vVol. Questo tipo di risorsa è stato introdotto con ONTAP 9.10.

# **Sicurezza**

Puoi utilizzare queste chiamate API per gestire le impostazioni di sicurezza del cluster e della SVM.

## **Account**

Esiste una raccolta di account utente per il cluster e le SVM. Questo tipo di risorsa è stato introdotto con ONTAP 9.6.

## **Nome account**

La configurazione per un account utente con ambito. Questo tipo di risorsa è stato introdotto con ONTAP 9.6.

## **Proxy di Active Directory**

È possibile amministrare le informazioni dell'account SVM sul server Active Directory. Questo tipo di risorsa è stato introdotto con ONTAP 9.7.

## **Anti-ransomware**

ONTAP rileva i file potenzialmente contenenti una minaccia ransomware. Esistono diverse categorie di endpoint. È possibile recuperare un elenco di questi file sospetti e rimuoverli da un volume. Questo tipo di risorsa è stato introdotto con ONTAP 9.10.1.

## **Audit**

Le impostazioni che determinano ciò che viene registrato nei file di log dell'audit. Questo tipo di risorsa è stato introdotto con ONTAP 9.6.

## **Destinazioni di audit**

Queste impostazioni controllano il modo in cui le informazioni del registro di controllo vengono inoltrate ai sistemi remoti o ai server splunk. Questo tipo di risorsa è stato introdotto con ONTAP 9.6.

## **Messaggi di audit**

È possibile recuperare i messaggi del registro di controllo. Questo tipo di risorsa è stato introdotto con ONTAP 9.6.

#### **AWS KMS**

Amazon Web Services include un servizio di gestione delle chiavi che fornisce storage sicuro per chiavi e altri segreti. È possibile accedere a questo servizio tramite l'API REST per consentire a ONTAP di memorizzare in modo sicuro le proprie chiavi di crittografia nel cloud. Inoltre, è possibile creare ed elencare le chiavi di autenticazione utilizzate con NetApp Storage Encryption. Questo supporto è una novità di ONTAP 9.12.

#### **Archivio chiavi Azure**

Questo set di chiamate API consente di utilizzare il vault delle chiavi Azure per memorizzare le chiavi di crittografia ONTAP. Questo tipo di risorsa è stato utilizzato per la prima volta in ONTAP 9.8.

## **Certificati**

Le chiamate API possono essere utilizzate per installare, visualizzare ed eliminare i certificati utilizzati da ONTAP. Questo tipo di risorsa è stato introdotto con ONTAP 9.7.

#### **Cisco Duo**

Duo fornisce l'autenticazione a due fattori per gli accessi SSH. Puoi configurare Duo per il funzionamento a livello di cluster ONTAP o SVM. Questo tipo di risorsa è stato introdotto con ONTAP 9,14.

#### **Sicurezza del cluster**

È possibile recuperare i dettagli della protezione a livello di cluster e aggiornare alcuni parametri. Questo tipo di risorsa è stato introdotto con ONTAP 9.7 e aggiornato con ONTAP 9.8.

#### **KMS GCP**

Questo set di chiamate API consente di utilizzare il servizio di gestione delle chiavi della piattaforma cloud di Google per memorizzare e gestire le chiavi di crittografia ONTAP. Questo tipo di risorsa è stato introdotto inizialmente con l'API REST di ONTAP 9.8. Tuttavia, questa funzionalità è stata riprogettata e quindi è considerata una novità, con nuovi tipi di risorse, in ONTAP 9.9.

#### **IPSec**

IPSec (Internet Protocol Security) è una suite di protocolli che garantisce la sicurezza tra due endpoint su una rete IP sottostante. Questo tipo di risorsa è stato utilizzato per la prima volta in ONTAP 9.8.

## **Certificati CA IPsec**

È possibile aggiungere, rimuovere e recuperare certificati CA IPSec. Questo tipo di risorsa è stato utilizzato per la prima volta in ONTAP 9.10.

#### **Criteri IPsec**

È possibile utilizzare questo set di chiamate API per gestire i criteri in vigore per un'implementazione IPSec. Questo tipo di risorsa è stato utilizzato per la prima volta in ONTAP 9.8.

#### **Associazioni di protezione IPsec**

È possibile utilizzare questo set di chiamate API per gestire le associazioni di protezione in vigore per una distribuzione IPSec. Questo tipo di risorsa è stato utilizzato per la prima volta in ONTAP 9.8.

## **Configurazioni del gestore delle chiavi**

Questi endpoint consentono di recuperare e aggiornare le configurazioni per i key manager. Questo tipo di risorsa è stato utilizzato per la prima volta in ONTAP 9.10.

#### **Responsabili chiave**

Un gestore delle chiavi consente ai moduli client all'interno di ONTAP di memorizzare chiavi in modo sicuro. Questo tipo di risorsa è stato introdotto con ONTAP 9.6 e aggiornato per ONTAP 9.7. C'era un altro aggiornamento con ONTAP 9.12 per supportare le chiavi di autenticazione. Con ONTAP 9.13 è stata aggiunta una funzionalità di ripristino.

## **Negozi chiave**

Un archivio chiavi descrive il tipo di gestore delle chiavi. Questo tipo di risorsa è nuovo in ONTAP 9,10. Con ONTAP 9,14 sono stati aggiunti altri endpoint che supportano il controllo avanzato.

## **Autenticazione LDAP**

Queste chiamate API vengono utilizzate per recuperare e gestire la configurazione del server LDAP del cluster. Questo tipo di risorsa è stato introdotto con ONTAP 9.6.

## **Messaggi di accesso**

Consente di visualizzare e gestire i messaggi di accesso utilizzati da ONTAP. Questo tipo di risorsa è stato introdotto con ONTAP 9.6.

## **Verifica di più amministratori**

La funzione di verifica di più amministratori fornisce un framework di autorizzazione flessibile per proteggere l'accesso ai comandi o alle operazioni ONTAP. Ci sono diciassette nuovi endpoint che supportano la definizione, la richiesta e l'approvazione dell'accesso nelle seguenti aree:

- Regole
- Richieste
- Gruppi di approvazione

La possibilità per più amministratori di approvare l'accesso migliora la sicurezza degli ambienti ONTAP e IT. Questi tipi di risorse sono stati introdotti con ONTAP 9.11.

## **Autenticazione NIS**

Queste impostazioni vengono utilizzate per recuperare e gestire la configurazione del server NIS del cluster. Questo tipo di risorsa è stato introdotto con ONTAP 9.6.

## **OAuth 2,0**

Open Authorization (OAuth 2,0) è un framework basato su token che può essere utilizzato per limitare l'accesso alle risorse di storage ONTAP. È possibile utilizzarlo con client che accedono a ONTAP tramite l'API REST. La configurazione può essere eseguita con qualsiasi interfaccia amministrativa di ONTAP, inclusa l'API REST. Questo tipo di risorsa è stato introdotto con ONTAP 9,14.

## **Autenticazione della password**

Include la chiamata API utilizzata per modificare la password di un account utente. Questo tipo di risorsa è stato introdotto con ONTAP 9.6.

## **Privilegi per un'istanza di ruolo**

Gestire i privilegi per un ruolo specifico. Questo tipo di risorsa è stato introdotto con ONTAP 9.6.

## **Autenticazione a chiave pubblica**

È possibile utilizzare queste chiamate API per configurare le chiavi pubbliche per gli account utente. Questo tipo di risorsa è stato introdotto con ONTAP 9.7.

## **Ruoli**

I ruoli consentono di assegnare privilegi agli account utente. Questo tipo di risorsa è stato introdotto con ONTAP 9.6.

## **Istanza dei ruoli**

Istanza specifica di un ruolo. Questo tipo di risorsa è stato introdotto con ONTAP 9.6.

#### **Provider di servizi SAML**

È possibile visualizzare e gestire la configurazione del provider di servizi SAML. Questo tipo di risorsa è stato introdotto con ONTAP 9.6.

#### **SSH**

Queste chiamate consentono di impostare la configurazione SSH. Questo tipo di risorsa è stato introdotto con ONTAP 9.7.

#### **SSH SVM**

Questi endpoint consentono di recuperare la configurazione di sicurezza SSH per tutte le SVM. Questo tipo di risorsa è stato introdotto con ONTAP 9.10.

## **TOTPS**

È possibile utilizzare l'API REST per configurare i profili TOTP (Time-Based One-Time Password) per gli account che accedono a ONTAP utilizzando SSH. Questo tipo di risorsa è stato introdotto con ONTAP 9.13.

# **SnapLock**

È possibile utilizzare queste chiamate API per amministrare la funzione ONTAP SnapLock.

#### **Log (Registro)**

La struttura di log di SnapLock si basa su directory e file di un volume specifico che contengono i record di log. I file di log vengono riempiti e archiviati in base alle dimensioni massime dei log. Questo tipo di risorsa è stato introdotto con ONTAP 9.7.

#### **Orologio per la compliance**

Il clock di compliance determina la scadenza degli oggetti SnapLock. Il clock deve essere inizializzato al di fuori dell'API REST e non può essere modificato. Questo tipo di risorsa è stato introdotto con ONTAP 9.7.

#### **Conservazione degli eventi**

È possibile utilizzare la funzione di conservazione basata su eventi (EBR) di SnapLock per definire la durata della conservazione di un file dopo il verificarsi di un evento. Questo tipo di risorsa è stato introdotto con ONTAP 9.7.

#### **Conservazione dei file ed eliminazione con privilegi**

È possibile gestire il tempo di conservazione di un file creato da SnapLock. Se necessario, è anche possibile eliminare i file WORM non scaduti su un volume aziendale SnapLock. Questo tipo di risorsa è stato introdotto con ONTAP 9.7.

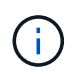

L'unico ruolo incorporato con autorità per eseguire l'operazione di eliminazione è vsadminsnaplock.

#### **Impronta digitale del file**

È possibile visualizzare e gestire le informazioni principali che descrivono file e volumi, come il tipo e la data di scadenza. Questo tipo di risorsa è stato introdotto con ONTAP 9.7.

#### **Conservazione a fini giudiziari**

È possibile utilizzare queste chiamate API per gestire i file che fanno parte di un processo di contenzioso. Questo tipo di risorsa è stato introdotto con ONTAP 9.7.

# **SnapMirror**

È possibile utilizzare queste chiamate API per gestire la tecnologia di protezione dei dati SnapMirror.

## **Policy**

I criteri di SnapMirror vengono applicati alle relazioni e controllano gli attributi di configurazione e il comportamento di ciascuna relazione. Questo tipo di risorsa è stato introdotto con ONTAP 9.6.

## **Relazioni**

Le relazioni asincrone e sincrona stabiliscono la connettività necessaria per i dati di trasferimento. Questo tipo di risorsa è stato introdotto con ONTAP 9.6.

## **Trasferimenti di relazioni**

È possibile gestire i trasferimenti SnapMirror sulle relazioni SnapMirror esistenti. Questo tipo di risorsa è stato introdotto con ONTAP 9.6.

# **Storage**

È possibile utilizzare queste chiamate API per gestire lo storage fisico e logico.

## **Metriche aggregate**

È possibile recuperare i dati storici delle metriche per un aggregato specifico. Questo tipo di risorsa è stato introdotto con ONTAP 9.6 e aggiornato con ONTAP 9.7.

## **Plessi aggregati**

Copia fisica dello storage WAFL all'interno di un aggregato. Questo tipo di risorsa è stato introdotto con ONTAP 9.6.

## **Aggregati**

Un aggregato è costituito da uno o più gruppi RAID. Questo tipo di risorsa è stato introdotto con ONTAP 9.6.

## **Ponti**

È possibile recuperare i bridge in un cluster. Questo tipo di risorsa è stato introdotto con ONTAP 9.9.

## **Dischi**

I dischi fisici nel cluster. Questo tipo di risorsa è stato introdotto con ONTAP 9.6 e aggiornato con ONTAP 9.7 e 9.8.

## **Clone del file**

È possibile utilizzare questi endpoint per creare cloni di file, recuperare lo stato di divisione e gestire i carichi divisi. Le risorse endpoint per la clonazione dei file sono state introdotte per la prima volta con ONTAP 9.6 ed estese con ONTAP 9.8. Sono stati ampliati di nuovo in maniera significativa con ONTAP 9.10.

## **Il file si sposta**

È possibile utilizzare questi endpoint API REST per spostare un file tra due volumi FlexVol o all'interno di un volume FlexGroup. Una volta accettata la richiesta, è possibile monitorare l'avanzamento e lo stato. Questo tipo di risorsa è stato introdotto con ONTAP 9.11.1.

# **FlexCache**

Questo tipo di risorsa è stato introdotto con ONTAP 9.6 e aggiornato con ONTAP 9.8.

#### **Origini di FlexCache**

FlexCache è una cache persistente di un volume di origine. Questo tipo di risorsa è stato introdotto originariamente con ONTAP 9.6. Il supporto è stato migliorato con l'API REST di ONTAP 9.9 per supportare la modifica tramite il metodo DI PATCH HTTP.

#### **File monitorati**

È possibile designare file specifici per un ulteriore monitoraggio. Questo tipo di risorsa è stato utilizzato per la prima volta in ONTAP 9.8.

#### **Piscine**

È possibile creare un pool di storage condiviso e recuperare i pool di storage in un cluster. Questo tipo di risorsa è stato introdotto con ONTAP 9.11.1.

#### **Porte**

Porte di storage del cluster. Questo tipo di risorse è stato introdotto con ONTAP 9.6 e migliorato con ONTAP 9.11.1.

#### **Policy DI QOS**

Configurazione della policy di qualità del servizio. Questo tipo di risorsa è stato introdotto con ONTAP 9.6.

#### **Opzioni di QOS**

Gli endpoint sono stati introdotti per consentire il recupero e l'impostazione delle opzioni QOS per il cluster. Ad esempio, è possibile riservare una percentuale delle risorse di elaborazione del sistema disponibili per le attività in background. Questo tipo di risorsa è stato introdotto con ONTAP 9,14.

#### **Carichi di lavoro QOS**

Un carico DI lavoro QOS rappresenta un oggetto storage monitorato dalla QOS. È possibile recuperare i flussi DI lavoro QOS. Questo tipo di risorsa è stato introdotto con ONTAP 9.10.

#### **Qtree**

È possibile utilizzare queste chiamate API per i Qtree di gestione, un tipo di file system suddiviso in modo logico. Questo tipo di risorsa è stato introdotto con ONTAP 9.6.

#### **Report sulle quote**

Report sulle quote, una tecnica per limitare o tenere traccia dell'utilizzo di file o spazio. Questo tipo di risorsa è stato introdotto con ONTAP 9.6.

#### **Regole di quota**

Le regole utilizzate per applicare le quote. Questo tipo di risorsa è stato introdotto con ONTAP 9.6 e aggiornato con ONTAP 9.7.

#### **Shelf**

Shelf nel cluster. Questo tipo di risorsa è stato introdotto con ONTAP 9.6.

#### **Policy di Snapshot**

Le snapshot vengono create in base alle policy. Questo tipo di risorsa è stato introdotto con ONTAP 9.6.

#### **Pianificazioni di Snapshot**

È possibile controllare le pianificazioni degli snapshot. Questo tipo di risorse è stato riprogettato con ONTAP 9.8.

#### **Switch**

È possibile recuperare gli switch in un cluster. Questo tipo di risorsa è stato introdotto con ONTAP 9.9.

#### **Dispositivi a nastro**

È possibile recuperare i dispositivi a nastro in un cluster. Questo tipo di risorsa è stato introdotto con ONTAP 9.9.

#### **Metriche principali**

Gli endpoint principali delle metriche consentono di determinare l'attività di un volume filtrato in base a una metrica specifica. Il filtraggio può essere eseguito in base a client, directory, file e utenti. Questo tipo di risorsa è stato introdotto con ONTAP 9.10.

#### **Policy di efficienza dei volumi**

È possibile utilizzare queste chiamate API per configurare le efficienze applicate a un intero volume. Questo tipo di risorsa è stato utilizzato per la prima volta in ONTAP 9.8.

#### **Volumi**

I contenitori logici vengono utilizzati per fornire i dati ai client. Questo tipo di risorsa è stato introdotto originariamente con l'API REST di ONTAP 9.6. Molti dei valori dei parametri utilizzati con l'API sono stati notevolmente espansi con ONTAP 9.9, inclusi quelli utilizzati con la gestione dello spazio.

#### **File di volume**

È possibile recuperare un elenco di file e directory per una directory specifica su un volume. Questo tipo di risorsa è stato introdotto con ONTAP 9.7 e aggiornato con ONTAP 9.8.

#### **Snapshot dei volumi**

Snapshot per un volume. Questo tipo di risorsa è stato introdotto con ONTAP 9.6.

# **Supporto**

È possibile utilizzare queste chiamate API per gestire le funzionalità ONTAP utilizzate per supportare un cluster.

## **Log dell'applicazione**

Un'applicazione standalone può registrare eventi EMS e pacchetti AutoSupport generati facoltativamente in un sistema ONTAP inviando una richiesta POST. Questo tipo di risorsa è stato introdotto con ONTAP 9.11.1

#### **Aggiornamento automatico**

La funzione di aggiornamento automatico mantiene aggiornati i sistemi ONTAP scaricando e applicando gli aggiornamenti software più recenti. Sono disponibili diverse categorie di endpoint a supporto della funzionalità, tra cui stato, configurazioni e aggiornamenti. Questi tipi di risorse sono stati introdotti con ONTAP 9.10.

#### **AutoSupport**

AutoSupport raccoglie i dettagli di configurazione e stato, oltre agli errori, e riporta le informazioni a NetApp. Questo tipo di risorsa è stato introdotto con ONTAP 9.6.

#### **Messaggi AutoSupport**

Ogni nodo conserva i messaggi AutoSupport che possono essere generati e recuperati. Questo tipo di risorsa è stato introdotto con ONTAP 9.6.

#### **Backup della configurazione**

È possibile utilizzare queste API per recuperare e aggiornare le impostazioni di backup correnti. Questo tipo di risorsa è stato introdotto con ONTAP 9.6.

#### **Operazioni di backup della configurazione**

È possibile creare, recuperare ed eliminare i file di backup della configurazione. Questo tipo di risorsa è stato introdotto con ONTAP 9.7.

#### **Core dump**

È possibile utilizzare questi endpoint per recuperare e gestire i core dump di memoria generati da un cluster o nodo. Questo tipo di risorsa è stato introdotto con ONTAP 9.10.

#### **EMS**

Il sistema di gestione degli eventi (EMS) raccoglie gli eventi e invia le notifiche a una o più destinazioni. Questo tipo di risorsa è stato introdotto con ONTAP 9.6.

#### **Destinazioni EMS**

Le destinazioni EMS determinano come e dove inviare le notifiche. Questo tipo di risorsa è stato introdotto con ONTAP 9.6.

#### **Istanza di destinazioni EMS**

Un'istanza di destinazione EMS viene definita in base al tipo e alla posizione. Questo tipo di risorsa è stato introdotto con ONTAP 9.6.

#### **Eventi EMS**

Si tratta di una raccolta live di eventi di sistema per il cluster. Questo tipo di risorsa è stato introdotto con ONTAP 9.6.

#### **Filtri EMS**

I filtri EMS identificano collettivamente gli eventi che richiedono un'elaborazione aggiuntiva. Questo tipo di risorsa è stato introdotto con ONTAP 9.6.

#### **EMS filtra l'istanza**

Un'istanza di filtro EMS è un insieme di regole applicate agli eventi. Questo tipo di risorsa è stato introdotto con ONTAP 9.6.

## **Messaggi EMS**

Fornisce l'accesso al catalogo eventi EMS. Questo tipo di risorsa è stato introdotto con ONTAP 9.6.

#### **Configurazione del ruolo EMS**

La funzione di supporto EMS consente la gestione dei ruoli e la configurazione del controllo degli accessi assegnata ai ruoli. In questo modo è possibile limitare o filtrare gli eventi e i messaggi in base alla configurazione del ruolo. Questo tipo di risorsa è stato introdotto con ONTAP 9.13.

#### **Regole EMS per l'istanza del filtro**

È possibile gestire un elenco di regole per un'istanza specifica di un filtro EMS. Questo tipo di risorsa è stato introdotto con ONTAP 9.6.

#### **Istanza delle regole EMS per l'istanza del filtro**

Una singola regola per un'istanza specifica di un filtro EMS. Questo tipo di risorsa è stato introdotto con ONTAP 9.6.

#### **SNMP**

È possibile attivare e disattivare le operazioni SNMP e trap per il cluster. Questo tipo di risorsa è stato introdotto con ONTAP 9.7.

#### **Host trap SNMP**

Un host trap SNMP è un sistema configurato per ricevere trap SNMP da ONTAP. È possibile recuperare e definire gli host. Questo tipo di risorsa è stato introdotto con ONTAP 9.7.

#### **Istanza host trap SNMP**

È possibile gestire host trap SNMP specifici. Questo tipo di risorsa è stato introdotto con ONTAP 9.7.

#### **Utenti SNMP**

È possibile definire e amministrare gli utenti SNMP. Questo tipo di risorsa è stato introdotto con ONTAP 9.7.

#### **Istanza degli utenti SNMP**

È possibile amministrare un utente SNMP specifico in cui l'ID del motore è associato alla SVM amministrativa o a una SVM dati. Questo tipo di risorsa è stato introdotto con ONTAP 9.7.

## **SVM**

È possibile utilizzare queste chiamate API per gestire le macchine virtuali di storage (SVM).

#### **Migrazioni**

È possibile migrare una SVM da un cluster di origine a un cluster di destinazione. I nuovi endpoint offrono un controllo completo, inclusa la possibilità di sospendere, riprendere, recuperare lo stato e interrompere un'operazione di migrazione. Questo tipo di risorsa è stato introdotto con ONTAP 9.10.

#### **Permessi peer**

È possibile assegnare autorizzazioni peer che abilitano le relazioni di peering SVM. Questo tipo di risorsa è stato introdotto con ONTAP 9.6.

#### **Pari**

Le relazioni di peering stabiliscono la connettività tra le SVM. Questo tipo di risorsa è stato introdotto con ONTAP 9.6.

## **SVM**

È possibile gestire le SVM associate a un cluster. Questo tipo di risorsa è stato introdotto con ONTAP 9.6.

#### **Metriche principali**

È possibile accedere a dati di metriche delle performance aggiuntivi per una specifica istanza di SVM. Sono disponibili quattro elenchi, ciascuno dei quali fornisce l'attività i/o principale per i volumi ONTAP FlexVol e FlexGroup. Gli elenchi includono:

- Client
- Directory
- File
- Utenti

Questi tipi di risorse sono stati introdotti con ONTAP 9.11.

## **Web**

È possibile utilizzare questi endpoint per aggiornare e recuperare la configurazione di sicurezza dei servizi Web per ogni SVM di dati. Questo tipo di risorsa è stato introdotto con ONTAP 9.10.

#### **Informazioni sul copyright**

Copyright © 2024 NetApp, Inc. Tutti i diritti riservati. Stampato negli Stati Uniti d'America. Nessuna porzione di questo documento soggetta a copyright può essere riprodotta in qualsiasi formato o mezzo (grafico, elettronico o meccanico, inclusi fotocopie, registrazione, nastri o storage in un sistema elettronico) senza previo consenso scritto da parte del detentore del copyright.

Il software derivato dal materiale sottoposto a copyright di NetApp è soggetto alla seguente licenza e dichiarazione di non responsabilità:

IL PRESENTE SOFTWARE VIENE FORNITO DA NETAPP "COSÌ COM'È" E SENZA QUALSIVOGLIA TIPO DI GARANZIA IMPLICITA O ESPRESSA FRA CUI, A TITOLO ESEMPLIFICATIVO E NON ESAUSTIVO, GARANZIE IMPLICITE DI COMMERCIABILITÀ E IDONEITÀ PER UNO SCOPO SPECIFICO, CHE VENGONO DECLINATE DAL PRESENTE DOCUMENTO. NETAPP NON VERRÀ CONSIDERATA RESPONSABILE IN ALCUN CASO PER QUALSIVOGLIA DANNO DIRETTO, INDIRETTO, ACCIDENTALE, SPECIALE, ESEMPLARE E CONSEQUENZIALE (COMPRESI, A TITOLO ESEMPLIFICATIVO E NON ESAUSTIVO, PROCUREMENT O SOSTITUZIONE DI MERCI O SERVIZI, IMPOSSIBILITÀ DI UTILIZZO O PERDITA DI DATI O PROFITTI OPPURE INTERRUZIONE DELL'ATTIVITÀ AZIENDALE) CAUSATO IN QUALSIVOGLIA MODO O IN RELAZIONE A QUALUNQUE TEORIA DI RESPONSABILITÀ, SIA ESSA CONTRATTUALE, RIGOROSA O DOVUTA A INSOLVENZA (COMPRESA LA NEGLIGENZA O ALTRO) INSORTA IN QUALSIASI MODO ATTRAVERSO L'UTILIZZO DEL PRESENTE SOFTWARE ANCHE IN PRESENZA DI UN PREAVVISO CIRCA L'EVENTUALITÀ DI QUESTO TIPO DI DANNI.

NetApp si riserva il diritto di modificare in qualsiasi momento qualunque prodotto descritto nel presente documento senza fornire alcun preavviso. NetApp non si assume alcuna responsabilità circa l'utilizzo dei prodotti o materiali descritti nel presente documento, con l'eccezione di quanto concordato espressamente e per iscritto da NetApp. L'utilizzo o l'acquisto del presente prodotto non comporta il rilascio di una licenza nell'ambito di un qualche diritto di brevetto, marchio commerciale o altro diritto di proprietà intellettuale di NetApp.

Il prodotto descritto in questa guida può essere protetto da uno o più brevetti degli Stati Uniti, esteri o in attesa di approvazione.

LEGENDA PER I DIRITTI SOTTOPOSTI A LIMITAZIONE: l'utilizzo, la duplicazione o la divulgazione da parte degli enti governativi sono soggetti alle limitazioni indicate nel sottoparagrafo (b)(3) della clausola Rights in Technical Data and Computer Software del DFARS 252.227-7013 (FEB 2014) e FAR 52.227-19 (DIC 2007).

I dati contenuti nel presente documento riguardano un articolo commerciale (secondo la definizione data in FAR 2.101) e sono di proprietà di NetApp, Inc. Tutti i dati tecnici e il software NetApp forniti secondo i termini del presente Contratto sono articoli aventi natura commerciale, sviluppati con finanziamenti esclusivamente privati. Il governo statunitense ha una licenza irrevocabile limitata, non esclusiva, non trasferibile, non cedibile, mondiale, per l'utilizzo dei Dati esclusivamente in connessione con e a supporto di un contratto governativo statunitense in base al quale i Dati sono distribuiti. Con la sola esclusione di quanto indicato nel presente documento, i Dati non possono essere utilizzati, divulgati, riprodotti, modificati, visualizzati o mostrati senza la previa approvazione scritta di NetApp, Inc. I diritti di licenza del governo degli Stati Uniti per il Dipartimento della Difesa sono limitati ai diritti identificati nella clausola DFARS 252.227-7015(b) (FEB 2014).

#### **Informazioni sul marchio commerciale**

NETAPP, il logo NETAPP e i marchi elencati alla pagina<http://www.netapp.com/TM> sono marchi di NetApp, Inc. Gli altri nomi di aziende e prodotti potrebbero essere marchi dei rispettivi proprietari.